# The mathastext package Jean-François BURNOL jfbu at free dot fr

#### Abstract

The mathastext package<sup>1</sup> propagates the document text font to mathematical mode, for the letters and digits of the Latin alphabet and a few further characters. Various possibilities are provided for Greek letters, including picking them up in the font itself, if the font is available in LGR-encoding. The initial idea was to produce handouts or research papers with a less book-like typography than what is typical of standard TEX-LATEX with the Computer Modern fonts, but equipped with a very uniform look (with the hope to coerce the reader into concentrating more onto the contents ;-).) A side-effect is that the package makes it possible to use a quite arbitrary font without worrying too much that it does not have specially designed accompanying math fonts. Also, mathastext provides a simple mechanism in order to use more than one math-as-text font in the same document (not that we recommend it!). A final aspect is that mathastext helps sometimes produce smaller PDF files.

> Numerous examples are available here: http://jf.burnol.free.fr/mathastext.html

# 1 Description of what the package does

# 1.1 Motivation

mathastext was conceived as a result of frustration of distributing to students TEX-crafted mathematical handouts with a subsequent realization that not much had made it to a semi-permanent brain location. So, I forced LAT<sub>EX</sub> to produce material as if written on a primitive typewriter, a little bit like the good old seminar notes of the Cartan and Grothendieck days. Don't ask me if this helped, I have long since opted for a positive attitude in life.

The package mathastext is less extreme, but retains the idea of using inside mathematics the same font as is used for text for the letters of the Latin alphabet and the digits:

> abcdefghijklmnopqrstuvwxyz ABCDEFGHIJKLMNOPQRSTUVWXYZ

# 0123456789

By default the text font will also be used for:

 $! ?^*, \ldots ; + - = () [] / \# \$\% \<< \; \}$  and \

Note: if the package detects OT1 as default encoding it will take out from the list  $\langle \rangle$  { } and \ as they are not available in OT1, except for the typewriter fonts; the option alldelims forces re-integration in this case.

The commands \mathnormal, \mathrm and \mathbf are modified to now make use of the text font; but nothing is changed to \mathit and the other math alphabet commands which will use the default math fonts, not the text font.

The en-dash  $(-)$  is used for the minus sign, rather than the hyphen  $(-)$  character. Additionally, some further glyphs will also be picked up in the text font: the dotless

<sup>&</sup>lt;sup>1</sup>This document describes mathastext version 1.13b (2011/03/15).

i and j, the hbar and the math accents. Version 1.12 brought a better compatibility with a Unicode setting (assuming that fontspec is made use of), but the scope of mathastext does not include letters with diacritics such as  $\acute{e}$ ,  $\grave{a}$ ,  $\ddot{o}$  in math mode. Users of Unicode engines and fonts are advised to look at the mathspec and unicode-math packages which have a much wider scope than mathastext.

Even when typesetting simple mathematics, some glyphs (almost) must be taken from the default math fonts: in particular the prime ′ for derivatives, as the text font ' is not, as a rule, a satisfying alternative. Also, the package does nothing regarding the large math symbols (except for  $\prod$  and  $\sum$  in inline math who, like here:  $\prod \sum$ , will be taken from the Symbol Font if option symbolmisc is passed to the package).

### 1.2 The italic option

In the initial version 1.0, the Latin letters in mathematical mode assumed the exact same shape as in text mode, and this meant, generally speaking, that they would turn up upright. Doing this gives a very uniform look to the document, so that one has to make an effort and read it with attention, I explained above why I did this on purpose.

Nevertheless, soon after I posted the initial version of the package to CTAN, I was overwhelmed by numerous<sup>2</sup> questions<sup>3</sup> on how to have the letters be in italic shape.

Starting with version 1.1 the default is still, as in version 1.0, for everything to be in upright shape, but it suffices to pass to the package the option italic to have italic Latin letters in math mode. There is also an option  $\mathbf{f}$  renchmath<sup>4</sup> to make the uppercase letters nevertheless upright, because this is the way of traditional French mathematical typography.

## 1.3 Greek letters

The Computer Modern fonts are very light in comparison to many text fonts, and as a result rarely mix well with them (particularly if the Latin letters in math mode are upright). The following options are provided by mathastext:

- <—>: nothing is done by the package, Greek letters are the default Computer Modern ones or have been set-up by other packages; for example by the fourier package with option 'upright', which gives upright Greek letters.
- LGRgreek: this is for fonts which additionally to Latin letters also provide Greek letters in LGR encoding.<sup>5</sup> The letters (but see below) will be in the same shape as the Latin letters, or upright in case of the option frenchmath.
- eulergreek: the Greek letters will be taken from the Euler font which is included in all L<sup>A</sup>TEX distributions (although no package loading is necessary for the user,

<sup>2</sup> this means "more then one."

<sup>3</sup> I thank in particular Tariq Perwez and Kevin Klement for their kind remarks (chronological order).

 $\frac{4}{10}$  versions of the package prior to 1.13, it was necessary to also pass the option italic to enable frenchmath. This is now superfluous.

 $5$ among examples known to the author are the Comfortaa and the Droid (serif and sans) fonts, and of course the Greek Font Society fonts such as GFS Didot.

nor done by mathastext, the file uzeur.fd from the eulervm package must be accessible to LAT<sub>EX</sub> as it provides a mechanism to scale by an arbitrary factor the Euler font.) The letters are upright.

- symbolgreek: the Greek letters will be taken from the (Adobe) Symbol font. A command is provided so that the user can scale the Symbol font to let it better mix with the text font. The letters are upright.
- selfGreek: this option has limited use; it is for OT1-encoded text fonts which do provide the glyphs for the capital Greek letters. It does nothing for the lowercase Greek letters.

### 1.3.1 Shape of Greek letters

Classic TEX uses in math mode italic lowercase and upright uppercase Greek letters. French typography uses upright shape for both lowercase and uppercase. And the ISO standard is to use italic shape for both lowercase and uppercase.

The Euler and Symbol font are not available in italic shape, so this raises issues only in the case of the options LGRgreek and selfGreek. The mathastext default is to let the Greek letters have the same shape as the Latin letters (and be upright in the case of option frenchmath.)

A finer control is provided by options upgreek, itgreek, upGreek, itGreek: the former first two control both lower- and uppercase, the latter control only the uppercase shape. So classic T<sub>E</sub>X is itgreek+upGreek, ISO is itgreek, and French is upgreek.

Note that, as mentioned before, the options italic and frenchmath act on both Latin and Greek letters, so italic gives ISO behavior, and frenchmath gives French behavior,<sup>6</sup> without need to use the [up|it][g|G]reek options.

Again, all of this applies only in case of option LGRgreek and to a lesser extent, selfGreek. And to recapitulate, people wanting the classic TFX behavior will use italic+upGreek, or itgreek+upGreek in the absence of italic.

# 1.4 Advanced use: math versions

It is not infrequent to use two different text fonts in the same document. In the context of the mathastext design goals it was thus necessary to find a way to let changes of the text font also propagate to math mode. For this the package extends the L<sup>A</sup>TEX mechanism of math versions. However this is only for Latin letters, digits, and the other characters mentioned above, but not for Greek letters: the choice of a Greek-related option (or none) at the time of loading the package will affect all math versions. This does mean though that in the case of the LGRgreek option changing the text font will also change the font for the Greek letters. But it is not possible (in the current version of the package) to have one part of the document use the Euler font for Greek letters and another part use the Symbol font (it is possible to use both fonts simultaneously but Symbol will then be employed for various mathematical symbols, not for Greek, see option symbolmax).

<sup>&</sup>lt;sup>6</sup>In fact, frenchmath confers to the Greek letters and uppercase Latin letters the same shape as to the operator-names and digits, so generally speaking this will be the \shapedefault at the time of loading the package. If this shape is not the upright one and one still wants upright Greek, then it is thus necessary to use upgreek.

Let us now see a small document using four math versions:

```
\documentclass{minimal}
\usepackage[T1]{fontenc}
\usepackage{mathastext}
% declares Latin Modern Typewriter Proportional:
\MTDeclareVersion{lmvtt}{T1}{lmvtt}{m}{n}
% declares Baskervald, italic letters in math:
\MTDeclareVersion[it]{baskervald}{T1}{ybv}{m}{n}
% declares Helvetica-Bold-Slanted, but upright
% letters in math mode:
\MTDeclareVersion[n]{helvetica}{T1}{phv}{b}{sl}
\begin{document}
\MTVersion{helvetica}
Bold-slanted Helvetica in text,
$bold\ upright\ Helvetica\ in\ math$.\\
\MTVersion[lmvtt]{baskervald}
Text in lmvtt but $math\ in\ Baskervald-Italic$.\\
\MTVersion{normal}
The normal version uses the default text font at
the time of loading mathastext, $in\ math\ also\ of\ course$.
\end{document}
```
The encodings of the various mathastext-defined versions can be arbitrary; but as mathastext decides at the time when it is loaded where to look for things like the en-dash, or the dotless i and j, or the math accents, which are encoding-dependent, there are obviously some limitations to the use of these things in more than one math version.

The package provides various macros to interface with its 'math versions' functionalities. These commands are detailed in a later section. As an example, here is an equivalent manner to set up our small document:

```
\documentclass{minimal}
\usepackage[T1]{fontenc}
\usepackage{mathastext}
\renewcommand{\rmdefault}{lmvtt}
\Mathastext[lmvtt] % Declares the 'lmvtt' version
\renewcommand{\rmdefault}{ybv}
\MTlettershape{it}
\Mathastext[baskervald] % Declares the 'baskervald' version
\renewcommand{\shapedefault}{sl}
\renewcommand{\rmdefault}{phv}
\renewcommand{\mddefault}{b}
\MTlettershape{n}
\Mathastext[helvetica] % Declares the 'helvetica' version
\begin{document}
\MTVersion{helvetica} % use 'helvetica' both in text and math
Bold-slanted Helvetica in text, $bold\ upright\ Helvetica\ in\ math$.\\
\MTVersion[lmvtt]{baskervald}
Text in lmvtt but $math\ in\ Baskervald-Italic$.\\
\MTVersion{normal}
The normal version uses the default text font at
the time of loading mathastext, \sin\ math\ also\ of\ course$.
```
#### \end{document}

Unicode TEX engines and fonts can also be accomodated. It is recommended to load the package fontspec. Of course mathastext is extremely far from really defining a math font, as it applies basically only to a subset of the 32-127 ascii range. And it does not know how to use a given Unicode font simultaneously for Latin and Greek letters: interested people are advised to look at packages mathspec and unicode-math. Here is an example (a bit schizophrenic) of a document with mathastext-versions for a XeT<sub>EX</sub> or LuaLAT<sub>EX</sub> user:

```
\documentclass{minimal}
\usepackage[no-math]{fontspec}
\setmainfont{comfortaa}
\usepackage{mathastext} % the normal version uses Comfortaa
\setmainfont{TeX Gyre Pagella}
\Mathastext[pagella] % the pagella version uses
                         % TeX Gyre Pagella
\MTDeclareVersion{times}{T1}{ptm}{m}{n}
          % this is a T1-encoded URW Times.
          % Do not use this interface for a Unicode font,
          % use rather as above the \setmainfont
          % command of |fontspec|, followed by \Mathastext
\setmainfont{TeX Gyre Schola}
\Mathastext[schola] % and the schola version uses
                    % unicode TeX Gyre Schola
\begin{document}
\MTVersion{pagella}
This is in TeX Gyre Pagella $and\ this\ also$ (unicode font).
\MTVersion{times}
Now we are in URW Times, $here\ also$ (T1 encoded font).
\MTVersion[normal]{schola}
Text in Unicode Comfortaa and $math\ in\ Unicode\ Schola$.
\end{document}
```
# 1.5 Main options

italic, frenchmath: italic letters in math, upright uppercase if frenchmath.

- LGRgreek, eulergreek, symbolgreek: the Greek letters will be taken, respectively from the text font itself (in LGR encoding), or from the Euler font, or from the Postscript Symbol font.
- symbolmax: all characters listed supra, other than letters and digits, are taken from the Symbol font. This option also makes a number of further glyphs available, including some basic mathematical arrows, as well as the sum and product signs. For documents with very simple needs in mathematical symbols, mathastext with option symbolmax may give in the end a PDF file quite smaller than the one one would get without the package.
- defaultmathsizes: the package mathastext opts for bigger subscripts (and, copied from the moresize package, redefines \Huge and defines \HUGE). Use this option to prevent it from doing so.

# 1.6 Miscellaneous

- the en-dash as minus sign: Very often the character from the text font does not give a good minus sign. So by default, the package uses the en-dash sign –. Use noendash to deactivate it. Starting with version 1.12 of the package this 'en-dash as minus' should work in all encodings, including Unicode (if fontspec has been loaded).
- hbar: The definition of \hbar inherited from default LATEX will in our context make use of the h of the current math font (so for us, it is also the text font, perhaps in italic shape), but the bar accross the h will come from the original default math font for letters (usually cmmi), and furthermore its placement on the h can be odd-looking. So we redefine \hbar to use only the text font (and this will be aware of the italic option). Our construction does not always give an optimal result (and its scope is limited to the OT1, LY1 and T1 encodings), so an option nohbar deactivates it. There is no \hslash provided by the package, though. The version 1.12 of the package when dealing with a Unicode font tries to get the \hbar directly as a glyph from the font.
- dotless i and j: By default the package redefines  $\iota$  and  $\iota$  to give the dotless i and j (if it exists at all), also in math mode, in the text font. Will overwrite the default commands \imath and \jmath. In version 1.12 of the package this should work in all encodings, including Unicode (it is then assumed that fontspec has been loaded, and of course that the glyphs are indeed in the font).
- $XeTEX$  and  $LuaIATEX$ : for the en-dash and the dotless i and j, the package expects to detect either the EU1 encoding for XeTeX or the EU2 encoding for LuaL<sup>A</sup>TEX (this will be true if fontspec was loaded), or one of OT1, LY1 or T1, else it will renounce and not attempt to access the en-dash or the dotless i and j glyphs. With LAT<sub>EX</sub> and PdfLAT<sub>EX</sub>, there is no such limitation and all 8bit-encodings (containing these glyphs) should be ok.
- fontspec: one more note to users of XeTEX/LuaL<sup>AT</sup>EX with fontspec: it has to be loaded with the option no-math, and before mathastext.
- vec accent: The default \vec accent is not appropriate for upright letters, so mathastext provides a \fouriervec which takes its glyph in a Fourier font, and an Ersatz \pmvec which is reasonably good looking on upright letters and works with the \rightarrow glyph. Contrarily to version 1.0, the default \vec is not overwritten with \fouriervec. And contrarily to version 1.1, one now needs to pass the option fouriervec to have the math accent \fouriervec defined by the package.
- math alphabets: The \mathnormal, \mathrm, and \mathbf are modified to use the text font (or the arbitrarily specified font for a math version), and behave as in standard LATEX. But we provide a new \mathnormalbold, to access the bold letters while maintaining their italic shape (or whatever shape has been specified for them) in case of the italic option. Other math alphabet changing commands are \MathEulerBold, \MathEuler and \MathPSymbol. Note though that it is not possible to use too many of such commands in the

same document, due to some limitations of LAT<sub>EX</sub>. Declaring them does not seem to be a problem, and I will welcome any information by knowledgeable people.

math accents: an option mathaccents is provided to pick up the accents in math mode from the text font, but the package knows only T1, LY1 or OT1 compatible encodings.

Regarding the encoding-dependent glyphs: the en-dash, the dotless i and j, the math accents, the hbar, are encoding dependent and the relevant decisions are made by mathastext at the time it is loaded. So you can use math versions with different encodings but, regarding these characters only those with the same encoding as the normal math version will display them correctly.

# 2 Commands

### 2.1 Preamble-only commands

Nothing is necessary besides loading mathastext, possibly with some customizing options. The following commands provide enhancements to the basic use of the package.

- \Mathastext: reinitializes mathastext according to the current defaults of encoding, family, series and shape.
	- It can also be preceded optionally by one or more of  $\mathcal{A}$  MTencoding{ $\{enc\}$ },  $\MTfamily$ { $\{fam$ }},  $MTs$ eries{ $\{ser\}$ ,  $MTs$ hape{ $\{sh\}$ , and, new with version 1.1, \MTlettershape{ $\langle sh \rangle$ }. For example valid values are, respectively,  $\langle T1 \rangle$ ,  $\langle phv \rangle$ ,  $\langle m \rangle$ ,  $\langle n \rangle$ , and  $\langle it \rangle$ : this is the Helvetica font in T1-encoding, regular (medium) series, upright shape, and the letters will be in italic shape.
	- starting with version 1.12 \Mathastext accepts an optional argument, which will serve as a name to designate the corresponding math version. Without optional argument \Mathastext redefines the default normal and bold versions. This argument, being optional, must be enclosed within square brackets.
- \MTWillUse[ $\langle ltsh \rangle$ ] $\{\langle enc \rangle\}$ { $\langle fam \rangle$ }{ $\langle ser \rangle$ }{ $\langle sh \rangle$ }: tells mathastext to use the font with the specified encoding, family, series, and shape for the letters and digits (and all other afflicted characters) in math mode. The optional argument  $\langle$ ltsh $\rangle$  specifies a shape for the letters, for example  $\tilde{\ }$ ttdefault, or directly  $\langle it \rangle$  or  $\langle sc \rangle$ .
- \MTDeclareVersion $[\langle ltsh \rangle] {\langle name \rangle} {\{\langle enc \rangle\} \{\langle fam \rangle\} \{\langle ser \rangle\} \{\langle sh \rangle\}:$  declares that the document will have access to the font with the specified characteristics, under the version name  $\langle name \rangle$ . For example:

#### \MTDeclareVersion[sc]{palatino}{T1}{ppl}{b}{sl}

declares under the name palatino a version where mathematics will be typset using the Palatino font in T1-encoding, bold, slanted, and the letters will

<sup>&</sup>lt;sup>7</sup> these commands exist also with long names: \Mathastextencoding, etc... The same applies to the other commands mentioned in this section.

in fact be in caps and small caps (and bold). $8$  When the optional argument is absent, and mathastext was loaded with the italic option, then the default letter shape will be  $it$ ,<sup>9</sup> else letters will have the same shape as used for digits and operator-names.

- \MTboldvariant $\{var\}:$  when used before \Mathastext, specifies which bold  $(b, sb, bx, ...)$  to be used by  $\mathbf{$  (and  $\boldsymbol{\bullet}$ ). Default is the \bfdefault at the time of loading mathastext. When used before the declaration of a version, decides the way \mathbf will act in this version.
- \MTEulerScale{ $\langle factor \rangle$ }: scales the Euler font by  $\langle factor \rangle$ .
- $\MTSymbolScale({factor})$ : scales the Symbol font by  $\frac{factor}{i}$ .

# 2.2 Body Text and Math commands

• \MTVersion  $[\langle \text{nameText} \rangle] \{ \langle \text{nameMath} \rangle \}$ :<sup>10</sup> in the absence of the optional argument changes simultaneously the text and the math font to be the font corresponding to the version  $\langle n \text{a} m \text{e} m \text{a} h \rangle$ . If there is an optional argument then the text font will use  $\langle \textit{nametext} \rangle$  and the math mode will use  $\langle \textit{namemath} \rangle$ . To change only the math font, use the LATEX command \mathversion.

All further commands are for math mode only.

- \hbar: this is constructed (in a way compatible with the italic option) from the h letter and the  $^-$  accent from the mathastext font. Note that \mathrm{\hbar} and \mathbf{\hbar} should work and that \hbar does scale in subscripts and exponents. Only for T1 and OT1 (or LY1) encodings.
- \fouriervec: this is a \vec accent taken from the Fourier font; the fourier package need not be loaded. Active only if option fouriervec.
- \pmvec: this provides a poor man \vec accent command, for upright letters. It uses the right arrow. Does not change size in subscripts and exponents.
- \Mathnormal, \Mathrm, \Mathbf: suitable modifications of the original \mathnormal, \mathrm, \mathbf. By default, the originals are also overwritten by the new commands.
- \mathnormalbold: a bold version of \mathnormal.
- \inodot, \jnodot: the corresponding glyphs in the chosen font for math mode. By default, will overwrite \imath and \jmath. With version 1.12 by default  $\iota$  and  $\iota$  work also in math mode and give then  $\iota$  inodot, resp. \jnodot. This should work for all 8bit-encodings having these glyphs, and also in Unicode.
- \MathEuler, \MathEulerBold: math alphabets to access all the glyphs of the Euler font, if option eulergreek (or eulerdigits) was passed to the package.

<sup>8</sup> I do not especially recommend to use this in real life!

<sup>9</sup>more precisely, the shape is the latest value passed in one of the previously used package commands to specify the shape of letters, or the \itdefault of the time of loading the package.  $^{10}$ \MTVersion is also available as \MTversion.

- \MathPSymbol: math alphabet to access the Symbol font.
- Capital Greek letters: macro names \Digamma, \Alpha, \Beta, \Epsilon, \Zeta, \Eta, \Iota, \Kappa, \Mu, \Nu, \Omicron, \Rho, \Tau, \Chi are provided for the capital Greek letters which look like their Latin counterparts, when one of the options symbolgreek (no \Digamma for Symbol), eulergreek or selfGreek was passed to the package. Also an \omicron control sequence is provided.
- LGR Greek and 'var'-letters: only the \varsigma is from the font, others such as \varphi will load the previous default math font. So when re-compiling a previously written document it might be suitable to  $\let\varphi=\phi$ , \let\varepsilon=\epsilon, etc. . . , when only the 'variant' form of the letter was used therein.
- Miscelleneous mathematical symbols from the postscript Symbol font are made available (or replaced) when option symbolmisc is passed. They are  $\prod_{\text{min}} \sum_{\text{min}}$  \implies  $\Rightarrow$  \impliedby  $\Leftarrow$  \iff  $\Leftarrow$  \shortiff  $\Leftrightarrow$  $\to \longrightarrow \mapsto \rightarrow \longrightarrow \Omega$   $\to \longrightarrow \Omega$ \emptyset ∅ \surd √ \nabla  $\nabla$ , \angle ∠ \forall  $\forall$  \exists  $\exists$  \neg  $\nabla$ \clubsuit ♣, \diamondsuit ♦ \heartsuit ♥ \spadesuit ♠ \smallint ∫ , \wedge ∧ \vee ∨ \cap ∩ \cup ∪ \bullet • \div ÷, \otimes ⊗ \oplus ⊕ \pm ± \ast ∗ \times × \proptopsy ∝, \mid | \leq ≤ \geq ≥ \approx ≈ \supset ⊃ \subset ⊂, \supseteq ⊇ \subseteq ⊆ \in ∈ \sim ∼ \cong ≅ \perp ⊥, \equiv ≡ \notin ∉ \langle 〈 \rangle 〉. And a \DotTriangle ∴ is made available by option symbolre (which overwrites  $\Re$  and  $\Im$ .  $\Re$ ,  $\Im$ ). The \inftypsy and \proptopsy have these names to leave up to the user the choice to replace (or no) with them the original (larger)  $\infty$  and \propto ∝.

Regarding the \prod and \sum commands: they will use the Symbol glyphs  $\Pi\Sigma$  in inline math, but in display math will revert to the Computer Modern ones (or whatever is set up by other packages) :

# $\Pi\Sigma$

The package provides \prodpsy and \sumpsy: if one really wants in all situations the Symbol glyphs, one can do \let\prod\prodpsy and \let\sum\sumpsy. Also \defaultprod and \defaultsum will refer to the \prod and \sum before redefinition by the package.

# 3 Complete list of options

- basic: only mathastextify letters and digits.
- italic: the letters will default to italic shape in math mode.
- frenchmath: italic, but uppercase Latin letters in the same font as for digits and operator names. In general this means that they will be upright. In case of the LGRgreek option, this generally upright shape will be applied also to Greek letters.
- endash, emdash: use the text font en-dash  $(-)$  or even the em-dash  $(-)$ , but this seems crazy) for the minus sign rather than -. endash option is default for the package.
- noendash: the minus sign will be the from the text font, not the en-dash –.
- nohbar: prevents mathastext from defining its own \hbar.
- nolessnomore: besides  $\frac{1}{2}$ , .:; + = () [] / # \$ % & mathastext treats also  $\langle \rangle$  { } and \. Use this option to not do it. The option nolessnomore is activated by default in case of OT1-encoding.
- further excluding options: noexclam !? noasterisk \* nopunctuation ...; noplus, nominus, noplusnominus  $+-$  noequal = noparenthesis ()[]/ nospecials  $# \$ \% \& and nodigits.
- alldelims: true by default, means that the characters excluded by nolessnomore are treated. Use this option in case of a mono-width OT1-encoded font.
- symbolgreek, symboldigits: to let Greek letters (digits) use the Symbol font.
- symbolre: replaces \Re and \Im by the Symbol glyphs  $\mathfrak{R}, \mathfrak{I}$  and defines a \DotTriangle command (∴).
- symbolmisc: takes quite a few glyphs, including logical arrows, product and sum signs from Symbol. They are listed supra.. You may also consider \renewcommand{\int}{\smallint} to maximize still more the use of the Symbol font.
- symboldelimiters: the characters apart from letters and digits will be taken from the Symbol font.
- symbol: combines symbolgreek, symbolre, and symbolmisc.
- symbolmax: combines symbol and symboldelimiters.
- eulergreek, eulerdigits: to let Greek letters (digits) use the Euler font.
- LGRgreek: this is for a font which is also available in LGR-encoding.
- selfGreek: this is for a font which has the capital Greek letters at the OT1 slot positions.
- upgreek, itgreek, upGreek, itGreek: optional specification of the shapes of the Greek letters, or only of the uppercase Greek letters. Only operant in the case of the LGRgreek and selfGreek options.
- mathaccents: use the text font also for the math accents. As in vanilla  $\Delta$ LAT<sub>EX</sub>, they are taken from the font for the digits and  $\log$ -like names. Obey the alphabet changing commands. Will work only for T1, LY1, or OT1 compatible encodings.
- defaultrm, defaultbf, defaulnormal: do not overwrite the default \mathrm, \mathbf, \mathnormal.
- defaultimath: do not overwrite \imath and \jmath, do not extend \i and \j to math mode use.
- defaultmathsizes: do not change the L<sup>A</sup>TEX defaults.
- fouriervec: provides a \fouriervec command. The user can then add in the preamble \let\vec=\fouriervec. There is also always available a "poor man" vec accent \pmvec for upright letters.

Thanks to Kevin Klement, Tariq Perwez and Ricard Torres for bug reports and feature requests.

# 4 Commented source code

```
1 \NeedsTeXFormat{LaTeX2e}
                   2 \ProvidesFile{mathastext.sty}
                              [2011/03/15 1.13b Use the text font in simple mathematics]
                  I copied these macros from the iftex package of Vafa Khalighi. Perhaps I should
                  rather require the package?
                   4 \newif\ifXeTeX
                   5 \begingroup\expandafter\expandafter\expandafter\endgroup
                   6 \expandafter\ifx\csname XeTeXinterchartoks\endcsname\relax
                   7 \XeTeXfalse
                   8 \else
                   9 \XeTeXtrue
                  10 \setminus fi11 \newif\ifLuaTeX
                  12 \begingroup\expandafter\expandafter\expandafter\endgroup
                  13 \expandafter\ifx\csname directlua\endcsname\relax
                  14 \LuaTeXfalse
                  15 \else
                  16 \LuaTeXtrue
                  17 \fi
                  We turn off the official loggings as we intend to write our owns
                  18 \def\mt@font@info@off{
                  19 \let\m@stext@info\@font@info
                  20 \let\m@stext@warning\@font@warning
                  21 \let\@font@info\@gobble
                  22 \let\@font@warning\@gobble}
                  23 \def\mt@font@info@on{
                  24 \let\@font@info\m@stext@info
                  25 \let\@font@warning\m@stext@warning}
                  26 \mt@font@info@off
     \m@stextenc
Internal variables. Will be redefined with \def later.
    \mathsf{\backslash}\mathsf{m@sterfam} 27
     \m@stextser
     \m@stextsh
    \m@stextbold
30 \edef\m@stextsh{\shapedefault}
\m@stextshletter
31 \edef\m@stextbold{\bfdefault}
                       \edef\m@stextenc{\encodingdefault}
                       \edef\m@stextfam{\familydefault}
                      \edef\m@stextser{\seriesdefault}
                  32 \edef\m@stextshletter{\shapedefault}
                  33 \newif\ifmt@proceed
```
34 \newif\ifmt@failed

March 9, 2011: v1.13 introduces the option LGRgreek; and I make systematic use of \if... conditionals, for better readability of the code and error checking (too late for that!), although this means using a bit more of TeX resources.

```
35 \def\mt@oti{OT1}\def\mt@ti{T1}
36 \def\mt@eui{EU1}\def\mt@euii{EU2}
37 \def\mt@lyi{LY1}
```
#### Package options

```
38 \newif\ifmt@italic\DeclareOption{italic}{\mt@italictrue
39 \edef\m@stextshletter{\itdefault}}
40 \newif\ifmt@frenchmath
41 \DeclareOption{frenchmath}{\mt@frenchmathtrue
42 \ExecuteOptions{italic}}
43 %%
44 \newif\ifmt@endash\mt@endashtrue
45 \DeclareOption{endash}{\mt@endashtrue}
46 \DeclareOption{noendash}{\mt@endashfalse}
47 \newif\ifmt@emdash\DeclareOption{emdash}{\mt@emdashtrue\mt@endashfalse}
48 %%
49 \newif\ifmt@alldelims
50 \DeclareOption{alldelims}{\mt@alldelimstrue}
51 \ifx\mt@oti\m@stextenc\else\mt@alldelimstrue\fi
52 \DeclareOption{nolessnomore}{\mt@alldelimsfalse}
53 %%
54 \newif\ifmt@noplus\DeclareOption{noplus}{\mt@noplustrue}
55 \newif\ifmt@nominus\DeclareOption{nominus}{\mt@nominustrue}
56 \DeclareOption{noplusnominus}{\ExecuteOptions{noplus,nominus}}
57 %%
58 \newif\ifmt@noparen\DeclareOption{noparenthesis}{\mt@noparentrue}
59 \newif\ifmt@nopunct\DeclareOption{nopunctuation}{\mt@nopuncttrue}
60 \newif\ifmt@noequal\DeclareOption{noequal}{\mt@noequaltrue}
61 \newif\ifmt@noexclam\DeclareOption{noexclam}{\mt@noexclamtrue}
62 \newif\ifmt@noast\DeclareOption{noasterisk}{\mt@noasttrue}
63 \newif\ifmt@nospecials\DeclareOption{nospecials}{\mt@nospecialstrue}
64 \DeclareOption{basic}{\ExecuteOptions{noparenthesis,nopunctuation,%
65 noplusnominus,noequal,noexclam,noasterisk,nospecials,nolessnomore}}
66 %%
67 \newif\ifmt@nohbar\DeclareOption{nohbar}{\mt@nohbartrue}
68 \newif\ifmt@nodigits\DeclareOption{nodigits}{\mt@nodigitstrue}
69 \newif\ifmt@defaultimath\DeclareOption{defaultimath}{\mt@defaultimathtrue}
70 \newif\ifmt@mathaccents\DeclareOption{mathaccents}{\mt@mathaccentstrue}
71 %%
72 \newif\ifmt@selfGreek
73 \DeclareOption{selfGreek}{\mt@selfGreektrue}
74 \DeclareOption{selfgreek}{\mt@selfGreektrue}
75 \newif\ifmt@LGRgreek\DeclareOption{LGRgreek}{\mt@LGRgreektrue}
76 %%
77 \newif\ifmt@needsymbol
78 \newif\ifmt@symboldelimiters
79 \DeclareOption{symboldelimiters}{\mt@needsymboltrue\mt@symboldelimiterstrue}
80 \newif\ifmt@symboldigits
81 \DeclareOption{symboldigits}{\mt@needsymboltrue\mt@symboldigitstrue}
```
\newif\ifmt@symbolgreek

```
84 \newif\ifmt@symbolre
                85 \DeclareOption{symbolre}{\mt@needsymboltrue\mt@symbolretrue}
                86 \newif\ifmt@symbolmisc
                87 \DeclareOption{symbolmisc}{\mt@needsymboltrue\mt@symbolmisctrue}
                88 \DeclareOption{symbol}{\ExecuteOptions{symbolgreek,symbolmisc,symbolre}}
                89 \DeclareOption{symbolmax}{\ExecuteOptions{symbol,symboldelimiters}}
                90 %%
                91 \newif\ifmt@needeuler
                92 \newif\ifmt@eulerdigits
                93 \DeclareOption{eulerdigits}{\mt@needeulertrue\mt@eulerdigitstrue}
                94 \newif\ifmt@eulergreek
                95 \DeclareOption{eulergreek}{\mt@needeulertrue\mt@eulergreektrue}
                96 %%
                97 \newif\ifmt@twoshapesforgreek
                98 \newif\ifmt@upgreek
                99 \newif\ifmt@itgreek
               100 \newif\ifmt@upGreek
               101 \newif\ifmt@itGreek
               102 \DeclareOption{upgreek}{\mt@upgreektrue}
               103 \DeclareOption{itgreek}{\mt@itgreektrue}
               104 \DeclareOption{upGreek}{\mt@twoshapesforgreektrue\mt@upGreektrue}
               105 \DeclareOption{itGreek}{\mt@twoshapesforgreektrue\mt@itGreektrue}
               106 %%
               107 \newif\ifmt@defaultnormal
               108 \DeclareOption{defaultnormal}{\mt@defaultnormaltrue}
               109 \newif\ifmt@defaultrm
               110 \DeclareOption{defaultrm}{\mt@defaultrmtrue}
               111 \newif\ifmt@defaultbf
               112 \DeclareOption{defaultbf}{\mt@defaultbftrue}
                We intend to change the default script and scriptscript sizes, and also to declare a
                \HUGE size and modify the \Huge one at 12pt (taken from the moresize package).
                So we have an option to maintain default situation.
               113 \newif\ifmt@defaultsizes\DeclareOption{defaultmathsizes}{\mt@defaultsizestrue}
               114 \newif\ifmt@twelve\DeclareOption{12pt}{\mt@twelvetrue}
               115 \newif\ifmt@fouriervec\DeclareOption{fouriervec}{\mt@fouriervectrue}
               116 \DeclareOption*{\PackageWarning{mathastext}{Unknown option '\CurrentOption'}}
               117 %%
               118 \ProcessOptions\relax
mtoperatorfont Declaration of the current default font as our math font. The characteristics
                of the used font can be changed by a user call to the macros \Mathastext or
                \Mathastextwilluse, which will be defined next. We will also make one internal
                call to \Mathastext to set up the normal and bold math versions, so we will also
                employ \SetSymbolFont later.
               119 \DeclareSymbolFont{mtoperatorfont}
```
\DeclareOption{symbolgreek}{\mt@needsymboltrue\mt@symbolgreektrue}

```
120 {\m@stextenc}{\m@stextfam}{\m@stextser}{\m@stextsh}
```
mtletterfont In version 1.1, we add the possibility to mimick the standard behavior, that is to have italic letters and upright digits. Thanks to Tariq Perwez and Kevin Klement who asked for such a feature.

\DeclareSymbolFont{mtletterfont}

```
122 {\m@stextenc}{\m@stextfam}{\m@stextser}{\m@stextshletter}
                  123 \DeclareSymbolFontAlphabet{\Mathnormal}{mtletterfont}
                  124 \DeclareSymbolFontAlphabet{\Mathrm}{mtoperatorfont}
          LGRgreek
The LGRgreek option necessitates to define at least one additional symbol font
         mtlgrfont
mtlgrfont, and possibly a further one mtlgrfontupper for uppercase Greek.
    mtlgrfontupper
125 \ifmt@LGRgreek
                  126 \DeclareFontEncoding{LGR}{}{}
                  127 \DeclareSymbolFont{mtlgrfont}{LGR}
                  128 {\m@stextfam}{\m@stextser}{\m@stextshletter}
                  129 \def\mtlgrfontupper{mtlgrfont}
                  130 \ifmt@twoshapesforgreek
                  131 \ifmt@upGreek
                  132 \DeclareSymbolFont{mtlgrfontupper}{LGR}{\m@stextfam}{\m@stextser}{n}
                  133 \qquad \text{leles}134 \DeclareSymbolFont{mtlgrfontupper}{LGR}{\m@stextfam}{\m@stextser}{it}
                  135 \fi
                  136 \def\mtlgrfontupper{mtlgrfontupper}
                  137 \fi
                  138 \else
         selfGreek
We must also make provisions for a possible additional font for uppercase Greek,
  mtselffontupper
\mt@uppergreekfont
                   in the case of the option selfGreek, when the shape is not necessarily \m@stextsh
                   (that is \shapedefault).
                  139 \ifmt@selfGreek\mt@proceedfalse
                  140 \ifmt@upGreek\def\mt@tmp{n}\mt@proceedtrue\else
```

```
141 \ifmt@upgreek\def\mt@tmp{n}\mt@proceedtrue\else
142 \ifmt@itGreek\def\mt@tmp{it}\mt@proceedtrue\else
143 \ifmt@itgreek\def\mt@tmp{it}\mt@proceedtrue
144 \fi\fi\fi\fi
145 \ifmt@proceed
146 \def\mt@uppergreekfont{mtselffontupper}
147 \DeclareSymbolFont{mtselffontupper}{\m@stextenc} % should be OT1!
148 {\m@stextfam}{\m@stextser}{\mt@tmp}
149 \else
150 \ifmt@frenchmath
151 \def\mt@uppergreekfont{mtoperatorfont}
152 \else
153 \def\mt@uppergreekfont{mtletterfont}
154 \fi
```
Used to be mtoperatorfont in versions prior to 1.13, so typically upright. Not the case anymore (in the case of option italic for example), to comply to ISO standard. Use upGreek if necessary.

 $155$  \fi  $156$  \fi\fi

mteulervm In case we need the Euler font, we declare it here. It will use uzeur.fd from the \MathEuler eulervm package of Walter SCHMIDT

```
157 \ifmt@needeuler
```

```
158 \DeclareSymbolFont{mteulervm}{U}{zeur}{m}{n}
```

```
159 \DeclareSymbolFontAlphabet{\MathEuler}{mteulervm}
```
160 \fi

161 \newcommand\MTEulerScale[1]{\edef\zeu@Scale{#1}} 162 \let\MathastextEulerScale\MTEulerScale

In the end, I moved the bold stuff to \Mathastext as the user may want his choice of boldvariant to have effect on the Euler font (it is possible to use \Mathastextboldvariant{m}).

L<sup>A</sup>TEX 2ε has a strange initial configuration where the capital Greek letters are of type mathalpha, but the lower Greek letters of type mathord, so that \mathbf does not act on them, although lowercase Greek letters and Latin letters are from the same font. This is because \mathbf is set up to be like a bold version of \mathrm, and \mathrm uses the 'operators' font, by default cmr, where there are NO lowercase greek letters. This set-up is ok for the Capital Greek letters which are together with the Latin letters in both cmmi and cmr.

The package eulervm sets the lowercase Greek letters to be of type mathalpha, the default \mathbf and \mathrm will act wierdly on them, but a \mathbold is defined which will use the bold series of the Euler roman font, it gives something coherent for Latin and Greek lowercase letters, and this is possible because the same font contains upright forms for them all.

Here in mathastext, Latin letters and Greek letters (lower and upper case) must be (generally) assumed to come from two different fonts, as a result the standard \mathbf (and \mathrm) will give weird results when used for Greek letters. It would be tricky but not impossible to coerce \mathbf to do something reasonable. I posted the method I have in mind to the texhax mailing list (http://tug.org/pipermail/texhax/2011-January/016605.html) but at this time 30-01-2011 09:42:27 CET I decided I would not try to implement it here. I prefer to respect the default things.

I follow the simpler idea of the eulervm package and define \MathEuler and \MathEulerBold alphabet commands (the eulervm package does this only for the bold font).

mtpsymbol In case we need the Symbol font, we declare it here. The macro \psy@scale will \MathPSymbol be used to scale the font (see at the very end of this file).

- 163 \ifmt@needsymbol
- 164 \def\psy@scale{1}
- 165 \DeclareSymbolFont{mtpsymbol}{U}{psy}{m}{n}
- 166 \DeclareSymbolFontAlphabet{\MathPSymbol}{mtpsymbol}

 $167$  \fi

```
168 \newcommand\MTSymbolScale[1]{\edef\psy@scale{#1}}
```
169 \let\MathastextSymbolScale\MTSymbolScale

I did not choose the name \MathSymbol as this name may be defined somewhere for another thing. There is no bold for the postscript Symbol font distributed with the  $\angle$ FFX 2<sub>ε</sub> psnffs core package.

#### \pmvec Definition of a poor man version of the \vec accent

170 \DeclareRobustCommand\pmvec[1]{\mathord{\stackrel{\raisebox{-.5ex}% 171 {\tiny\boldmath\$\mathord{\rightarrow}\$}}{{}#1}}}

\fouriervec The glyph is taken from the Fourier font of Michel Bovani.

172 \ifmt@fouriervec

- 173 \DeclareFontEncoding{FML}{}{}
- 174 \DeclareFontSubstitution{FML}{futm}{m}{it}

```
175 \DeclareSymbolFont{mtfourierpourvec}{FML}{futm}{m}{it}
               176 \SetSymbolFont{mtfourierpourvec}{bold}{FML}{futm}{b}{it}
               177 \DeclareMathAccent{\fouriervec}{\mathord}{mtfourierpourvec}{"7E}
               178 \fi
   \MTencoding
Some public macros to modify our private internals, and we will use them also
     \MTfamily
     \MTseries
      \MTshape
and digits. So in fact we could as well have two really unrelated fonts but this is
\MTboldvariant
really not the spirit of the package.
\MTlettershape _{179} \DeclareRobustCommand\MTencoding[1]{\def\m@stextenc{#1}}
                ourself.
                   In version 1.1 we add the possibility to have two distinct font shapes for letters
               180 \DeclareRobustCommand\MTfamily[1]{\def\m@stextfam{#1}}
               181 \DeclareRobustCommand\MTseries[1]{\def\m@stextser{#1}}
               182 \DeclareRobustCommand\MTshape[1]{\def\m@stextsh{#1}
               183 \ifmt@italic\else\def\m@stextshletter{#1}\fi}
               184 \DeclareRobustCommand\MTboldvariant[1]{\def\m@stextbold{#1}}
               185 \DeclareRobustCommand\MTlettershape[1]{\def\m@stextshletter{#1}}
               186 \let\Mathastextencoding\MTencoding
               187 \let\Mathastextfamily\MTfamily
               188 \let\Mathastextseries\MTseries
               189 \let\Mathastextshape\MTshape
               190 \let\Mathastextboldvariant\MTboldvariant
               191 \let\Mathastextlettershape\MTlettershape
    \MTWillUse This is a preamble-only command, it can be called more than once, only the latest
                call counts.
               192 \DeclareRobustCommand\MTWillUse[5][\@empty]{
               193 \MTencoding{#2}
               194 \MTfamily{#3}
               195 \MTseries{#4}
               196 \MTshape{#5}
               197 \ifx\@empty#1
               198 \else
               199 %% we check if optional argument was [], this does not detect [ ]
               200 \def\mt@empty{}\def\mt@tmp{#1}
               201 \ifx\mt@empty\mt@tmp\else\MTlettershape{#1}\fi
               202 \text{ } \text{ } 25203 \Mathastext}
               204 \let\MathastextWillUse\MTWillUse
               205 \let\Mathastextwilluse\MTWillUse
   \Mathastext The command \Mathastext can be used anywhere in the preamble and any number
                of time, the last one is the one that counts.
                    In version 1.1 we have two fonts: they only differ in shape. The mtletterfont
                is for letters, and the mtoperatorfont for digits and log-like operator names. The
```
default is that both are upright.

Starting with version 1.12, an optional argument makes \Mathastext act as the Declaration of a math version, to be later used in the document.

\DeclareRobustCommand\Mathastext[1][\@empty]{

\mt@font@info@off

\ifx\@empty#1 % no optional argument

\edef\mt@encoding@normal{\m@stextenc}

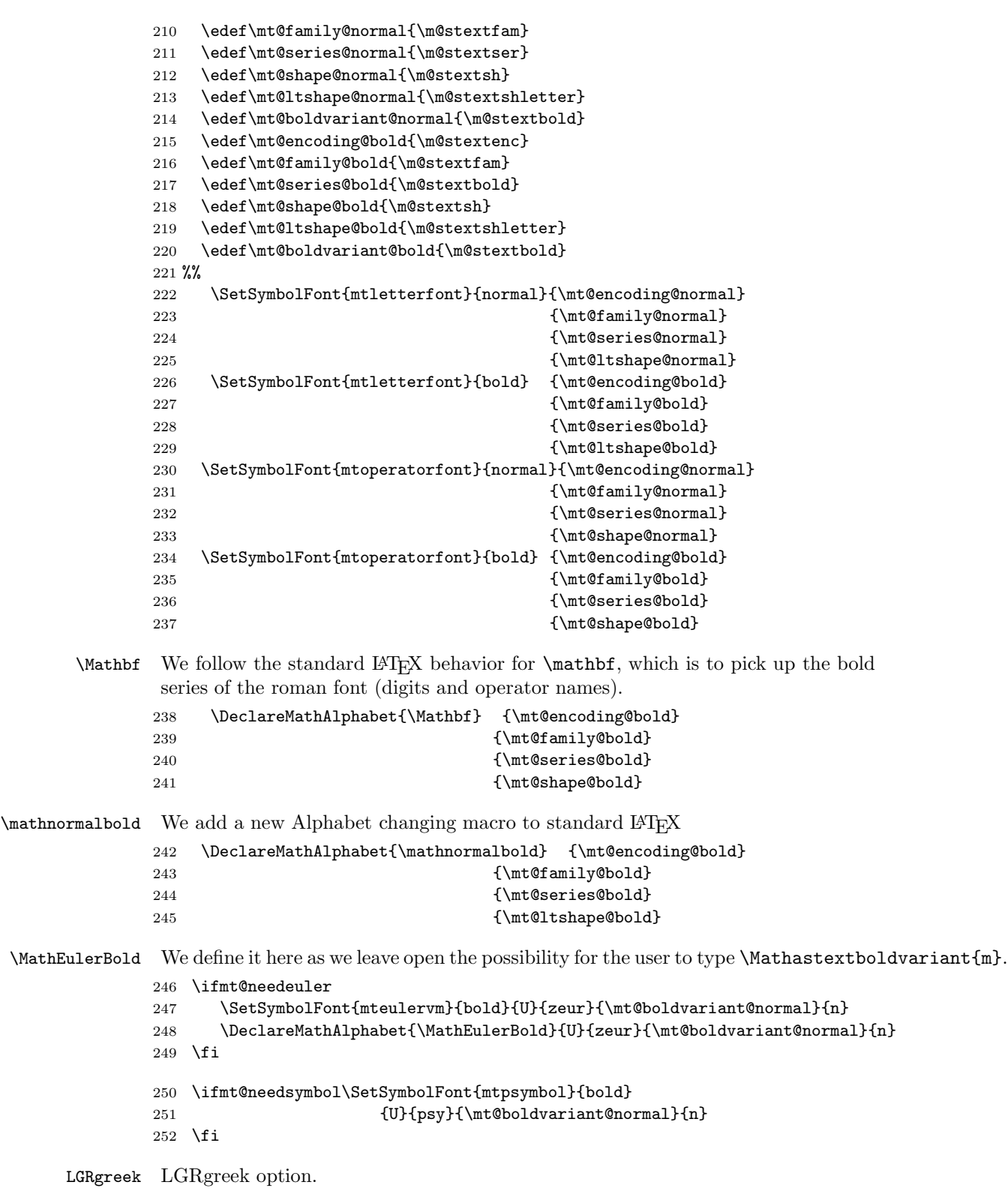

```
253 \ifmt@LGRgreek
254 \ifmt@upgreek\def\mt@tmp{n}
255 \else\ifmt@itgreek\def\mt@tmp{it}
256 \else\ifmt@frenchmath\def\mt@tmp{\mt@shape@normal}
257 \else\def\mt@tmp{\mt@ltshape@normal}
258 \fi\fi\fi
259 \SetSymbolFont{mtlgrfont}{normal}{LGR}
260 {\mt@family@normal}{\mt@series@normal}{\mt@tmp}
261 \SetSymbolFont{mtlgrfont}{bold}{LGR}
262 {\mt@family@bold}{\mt@boldvariant@normal}{\mt@tmp}
263 \ifmt@twoshapesforgreek
264 \ifmt@upGreek\def\mt@tmp{n}\else\def\mt@tmp{it}\fi
265 \SetSymbolFont{mtlgrfontupper}{normal}{LGR}
266 {\mt@family@normal}{\mt@series@normal}{\mt@tmp}
267 \SetSymbolFont{mtlgrfontupper}{bold}{LGR}
268 {\mt@family@bold}{\mt@boldvariant@bold}{\mt@tmp}
269 \fi
```

```
selfGreek selfGreek option.
```

```
270 \else
271 \ifmt@selfGreek
272 \mt@proceedfalse
273 \ifmt@upGreek\def\mt@tmp{n}\mt@proceedtrue\else
274 \ifmt@upgreek\def\mt@tmp{n}\mt@proceedtrue\else
275 \ifmt@itGreek\def\mt@tmp{it}\mt@proceedtrue\else
276 \ifmt@itgreek\def\mt@tmp{it}\mt@proceedtrue
277 \fi\fi\fi\fi
278 \ifmt@proceed
279 \SetSymbolFont{mtselffontupper}{normal}{\mt@encoding@normal}
280 {\mt@family@normal}{\mt@series@normal}{\mt@tmp}
281 \SetSymbolFont{mtselffontupper}{bold}{\mt@encoding@bold}
282 {\mt@family@bold}{\mt@boldvariant@bold}{\mt@tmp}
283 \setminusfi
284 \fi\fi
285 \typeout{** Latin letters in math versions normal (resp. bold) are now^^J%
286 ** set up to use the fonts
287 \mt@encoding@normal/\mt@family@normal/\mt@series@normal%
288 (\mt@boldvariant@normal)/\mt@ltshape@normal}
289 \ifmt@nodigits\else
290 \typeout{** Other characters (digits, ...) and
291 \protect\log-like names will be^^J%
292 ** typeset with the \expandafter'\mt@shape@normal' shape.}
293 \fi
294 \else % optional argument, then we rather do DeclareVersion
295 \edef\mt@tmp{#1}\def\mt@empty{}
296 \ifx\mt@tmp\mt@empty
297 \Mathastext % no infinite loop!
298 \else
299 \MTDeclareVersion[\m@stextshletter]{#1}
300 {\m@stextenc}{\m@stextfam}{\m@stextser}{\m@stextsh}
301 \fi
302 \fi
303 \mt@font@info@on
```
#### }

\MTDeclareVersion The \MTDeclareVersion command is to be used in the preamble to declare a math version. I refrained from providing a more complicated one which would also specify a choice of series for the Euler and Symbol font: anyhow Symbol only has the medium series, and Euler has medium and bold, so what is lacking is the possibility to create a version with a bold Euler. There is already one such version: the default bold one. And there is always the possibility to add to the preamble \SetSymbolFont{mteulervm}{version}{U}{zeur}{bx}{n} if one wants to have a math version with bold Euler characters.

> For version 1.1 we add an optional parameter specifying the shape to be used for letters: most users will want 'it' (thus going contrary to the philosophy which motivated me writing this package!). If the package option 'italic' was passed, 'it' is the default.

\DeclareRobustCommand\MTDeclareVersion[6][\@empty]{

```
306 \mt@font@info@off
307 \edef\mt@version{#2}
308 \DeclareMathVersion{\mt@version}
309 \expandafter\edef\csname mt@encoding@\mt@version\endcsname{#3}
310 \expandafter\edef\csname mt@family@\mt@version\endcsname{#4}
311 \expandafter\edef\csname mt@series@\mt@version\endcsname{#5}
312 \expandafter\edef\csname mt@shape@\mt@version\endcsname{#6}
313 \expandafter\edef\csname mt@boldvariant@\mt@version\endcsname{\m@stextbold}
314 \newif\ifmt@reallynoopt\mt@reallynoopttrue
315 \ifx\@empty#1
316 \else % we check nevertheless for [] situation, will not work with [ ]
317 \def\mt@@tmp{#1}\def\mt@empty{}
318 \ifx\mt@@tmp\mt@empty\else\mt@reallynooptfalse\fi
319 \fi
320 \ifmt@reallynoopt
321 \ifmt@italic
322 \SetSymbolFont{mtletterfont}{#2}{#3}{#4}{#5}{\m@stextshletter}
323 \typeout{** Latin letters in math version '#2' will use the font
324 #3/#4/#5/\m@stextshletter^^J%
325 ** Other characters (digits, ...) and \protect\log-like names
326 will be in '#6' shape.}
327 \expandafter\edef\csname mt@ltshape@\mt@version\endcsname{\m@stextshletter}
328 \else
329 \SetSymbolFont{mtletterfont}{#2}{#3}{#4}{#5}{#6}
330 \typeout{** Latin letters in math version '#2' will use the fonts
331 #3/#4/#5(\m@stextbold)/#6}
332 \expandafter\edef\csname mt@ltshape@\mt@version\endcsname{#6}
333 \fi
334 \else
335 \SetSymbolFont{mtletterfont}{#2}{#3}{#4}{#5}{#1}
336 \typeout{** Latin letters in math version '#2' will use the font
337 #3/#4/#5/#1^^J%
338 ** Other characters (digits, ...) and \protect\log-like
339 names will be in '#6' shape.}
340 \expandafter\edef\csname mt@ltshape@\mt@version\endcsname{#1}
341 \fi
342 \SetMathAlphabet{\Mathbf}{#2}{#3}{#4}{\m@stextbold}{#6}
343 \SetSymbolFont{mtoperatorfont}{#2}{#3}{#4}{#5}{#6}
```
\ifmt@needeuler

```
345 \SetMathAlphabet{\MathEulerBold}{#2}{U}{zeur}{\m@stextbold}{n}
```
 $346 \text{ } \text{ } 15$ 

```
mtlgrfont In the case of option LGRgreek, it is expected that the fonts used in each math
           versions exist in LGR encoding.
```

```
347 \ifmt@LGRgreek
```
- \ifmt@upgreek\def\mt@tmp{n}
- \else\ifmt@itgreek\def\mt@tmp{it}
- \else\ifmt@frenchmath\def\mt@tmp{\csname mt@shape@\mt@version\endcsname}
- \else\def\mt@tmp{\csname mt@ltshape@\mt@version\endcsname}
- 352  $\{fi\}$
- \SetSymbolFont{mtlgrfont}{#2}{LGR}{#4}{#5}{\mt@tmp}
- %% \typeout{\*\* Greek letters in math version '#2' will use the font
- %% LGR/#4/#5/\mt@tmp}
- \ifmt@twoshapesforgreek
- \ifmt@upGreek\def\mt@tmp{n}\else\def\mt@tmp{it}\fi
- \SetSymbolFont{mtlgrfontupper}{#2}{LGR}{#4}{#5}{\mt@tmp}
- %% \typeout{\*\* Uppercase Greek letters in math version '#2' will use the font %% LGR/#4/#5/\mt@tmp}

```
361 \fi
```

```
mtlgrfont selfGreek
```
#### \else

```
363 \ifmt@selfGreek
364 \mt@proceedfalse
365 \ifmt@upGreek\def\mt@tmp{n}\mt@proceedtrue\else
366 \ifmt@upgreek\def\mt@tmp{n}\mt@proceedtrue\else
367 \ifmt@itGreek\def\mt@tmp{it}\mt@proceedtrue\else
368 \ifmt@itgreek\def\mt@tmp{it}\mt@proceedtrue
369 \fi\fi\fi\fi
370 \ifmt@proceed
371 \verb|SetSymbolFont{mtselfcontupper}{#2}{#3}{#4}{#5}{\mathcal{t}372 \fi
373 \fi\fi
374 \mt@font@info@on
```
}

```
376 \let\MathastextDeclareVersion\MTDeclareVersion
```
We redefine our internal variables without expansion so that they get a chance to be also (indirectly or directly) modified by user later choices regarding \encodingdefault, etc. . . , previous to a user call to \Mathastext or \Mathastextwilluse.

```
377 \def\m@stextenc{\encodingdefault}
378 \def\m@stextfam{\familydefault}
379 \def\m@stextser{\seriesdefault}
380 \def\m@stextsh{\shapedefault}
381 \def\m@stextbold{\bfdefault}
382 \def\m@stextshletter{\shapedefault}
383 \ifmt@italic\def\m@stextshletter{\itdefault}\fi
Initialization call:
```
\Mathastext

 $\operatorname{operator}$  We modify this LAT<sub>EX</sub> internal variable in order for the predefined  $\cos$ ,  $\sin$ , etc. . . to be typeset with the mathastext font. This will also work for things declared through the amsmath package command \DeclareMathOperator. The alternative would have been to redefine the 'operators' Math Symbol Font. Obviously people who expect that \operator@font will always refer to the 'operators' math font might be in for a surprise... well, we'll see.

```
385 \def\operator@font{\mathgroup\symmtoperatorfont}
```
\mathnormal We redefine the normal, rm and bf alphabets. In version 1.1 we follow the standard: \mathrm normal gives the font for letters, rm gives the font for digits and log-like names, bf \mathbf for the bold series of the font for digits and log-like names.

> We will access by default (if no option is passed for Greek) the **\omicron** via \mathnormal. So we save it for future use. But unfortunately the Fourier package with the upright option does not have an upright omicron obtainable by simply typing \mathnormal{o}. So in this case we shall use \mathrm and not \mathnormal.

```
386 \let\mt@saved@mathnormal\mathnormal
```

```
387 \@ifpackageloaded{fourier}{\ifsloped\else\let\mt@saved@mathnormal\mathrm\fi}{}
388 \ifmt@defaultnormal\else\renewcommand{\mathnormal}{\Mathnormal}\fi
389 \ifmt@defaultrm\else\renewcommand{\mathrm}{\Mathrm}\fi
390 \ifmt@defaultbf\else\renewcommand{\mathbf}{\Mathbf}\fi
```
We write appropriate messages to the terminal and the log.

```
391 %% \ifmt@LGRgreek
392 %% \typeout{** Greek letters will use the font
393 %% LGR/\mt@family@normal/\mt@series@normal/\mt@ltshape@normal}
394 %% \else
395 \ifmt@selfGreek
396 \typeout{** Capital Greek letters will be taken from the fonts
397 declared for latin letters:^^J%
398 ** only for OT1 or compatible encodings; glyphs may be unavailable.}
399 \else
400 \ifmt@eulergreek
401 \typeout{** Greek letters will use the Euler font. Use^^J%
402 ** \protect\MathastextEulerScale{<factor>} to scale the font.}
403 \else
404 \ifmt@symbolgreek
405 \typeout{** Greek letters will use the PostScript Symbol font. Use^^J%
406 ** \protect\MathastextSymbolScale{<factor>} to scale the font.}
407 \fi\fi\fi
408 %%\fi
```
\MTVersion This is a wrapper around L<sup>A</sup>TEX's \mathversion: here we have an optional argument allowing a quick and easy change of the text font.

```
409 \DeclareRobustCommand\MTVersion[2][\@empty]{%
410 \mathversion{#2}%
411 \ifx\@empty#1% no optional argument
412 \edef\mt@tmp{#2}
413 \else% we check nevertheless for [] situation, will not work with [ ]
414 \def\mt@@tmp{#1}\def\mt@empty{}%
415 \ifx\mt@@tmp\mt@empty\edef\mt@tmp{#2}%
416 \else\edef\mt@tmp{#1}%
417 \{f_i\}
```

```
418 \fi%
419 \usefont{\csname mt@encoding@\mt@tmp\endcsname}%
420 {\csname mt@family@\mt@tmp\endcsname}%
421 {\csname mt@series@\mt@tmp\endcsname}%
422 {\csname mt@shape@\mt@tmp\endcsname}%
423 \edef\mt@@encoding{\csname mt@encoding@\mt@tmp\endcsname}%
424 \renewcommand{\encodingdefault}{\mt@@encoding}%
425 \edef\mt@@family{\csname mt@family@\mt@tmp\endcsname}%
426 \renewcommand{\rmdefault}{\mt@@family}%
427 \edef\mt@@series{\csname mt@series@\mt@tmp\endcsname}%
428 \renewcommand{\mddefault}{\mt@@series}%
429 \edef\mt@@shape{\csname mt@shape@\mt@tmp\endcsname}%
430 \renewcommand{\updefault}{\mt@@shape}%
431 \edef\mt@@boldvariant{\csname mt@boldvariant@\mt@tmp\endcsname}%
432 \renewcommand{\bfdefault}{\mt@@boldvariant}}
433 \let\MathastextVersion\MTVersion
434 \let\Mathastextversion\MTVersion
```

```
435 \let\MTversion\MTVersion
```
At last we now change the font for the letters of the latin alphabet. In version 1.1, Latin letters have their own font (shape).

```
436 \DeclareMathSymbol{a}{\mathalpha}{mtletterfont}{'a}
437 \DeclareMathSymbol{b}{\mathalpha}{mtletterfont}{'b}
438 \DeclareMathSymbol{c}{\mathalpha}{mtletterfont}{'c}
439 \DeclareMathSymbol{d}{\mathalpha}{mtletterfont}{'d}
440 \DeclareMathSymbol{e}{\mathalpha}{mtletterfont}{'e}
441 \DeclareMathSymbol{f}{\mathalpha}{mtletterfont}{'f}
442 \DeclareMathSymbol{g}{\mathalpha}{mtletterfont}{'g}
443 \DeclareMathSymbol{h}{\mathalpha}{mtletterfont}{'h}
444 \DeclareMathSymbol{i}{\mathalpha}{mtletterfont}{'i}
445 \DeclareMathSymbol{j}{\mathalpha}{mtletterfont}{'j}
446 \DeclareMathSymbol{k}{\mathalpha}{mtletterfont}{'k}
447 \DeclareMathSymbol{l}{\mathalpha}{mtletterfont}{'l}
448 \DeclareMathSymbol{m}{\mathalpha}{mtletterfont}{'m}
449 \DeclareMathSymbol{n}{\mathalpha}{mtletterfont}{'n}
450 \DeclareMathSymbol{o}{\mathalpha}{mtletterfont}{'o}
451 \DeclareMathSymbol{p}{\mathalpha}{mtletterfont}{'p}
452 \DeclareMathSymbol{q}{\mathalpha}{mtletterfont}{'q}
453 \DeclareMathSymbol{r}{\mathalpha}{mtletterfont}{'r}
454 \DeclareMathSymbol{s}{\mathalpha}{mtletterfont}{'s}
455 \DeclareMathSymbol{t}{\mathalpha}{mtletterfont}{'t}
456 \DeclareMathSymbol{u}{\mathalpha}{mtletterfont}{'u}
457 \DeclareMathSymbol{v}{\mathalpha}{mtletterfont}{'v}
458 \DeclareMathSymbol{w}{\mathalpha}{mtletterfont}{'w}
459 \DeclareMathSymbol{x}{\mathalpha}{mtletterfont}{'x}
460 \DeclareMathSymbol{y}{\mathalpha}{mtletterfont}{'y}
461 \DeclareMathSymbol{z}{\mathalpha}{mtletterfont}{'z}
462 \ifmt@frenchmath\def\mt@font@tbu{mtoperatorfont}
463 \else\def\mt@font@tbu{mtletterfont}\fi
464 \DeclareMathSymbol{A}{\mathalpha}{\mt@font@tbu}{'A}
465 \DeclareMathSymbol{B}{\mathalpha}{\mt@font@tbu}{'B}
466 \DeclareMathSymbol{C}{\mathalpha}{\mt@font@tbu}{'C}
467 \DeclareMathSymbol{D}{\mathalpha}{\mt@font@tbu}{'D}
```

```
468 \DeclareMathSymbol{E}{\mathalpha}{\mt@font@tbu}{'E}
469 \DeclareMathSymbol{F}{\mathalpha}{\mt@font@tbu}{'F}
470 \DeclareMathSymbol{G}{\mathalpha}{\mt@font@tbu}{'G}
471 \DeclareMathSymbol{H}{\mathalpha}{\mt@font@tbu}{'H}
472 \DeclareMathSymbol{I}{\mathalpha}{\mt@font@tbu}{'I}
473 \DeclareMathSymbol{J}{\mathalpha}{\mt@font@tbu}{'J}
474 \DeclareMathSymbol{K}{\mathalpha}{\mt@font@tbu}{'K}
475 \DeclareMathSymbol{L}{\mathalpha}{\mt@font@tbu}{'L}
476 \DeclareMathSymbol{M}{\mathalpha}{\mt@font@tbu}{'M}
477 \DeclareMathSymbol{N}{\mathalpha}{\mt@font@tbu}{'N}
478 \DeclareMathSymbol{O}{\mathalpha}{\mt@font@tbu}{'O}
479 \DeclareMathSymbol{P}{\mathalpha}{\mt@font@tbu}{'P}
480 \DeclareMathSymbol{Q}{\mathalpha}{\mt@font@tbu}{'Q}
481 \DeclareMathSymbol{R}{\mathalpha}{\mt@font@tbu}{'R}
482 \,\beta483 \DeclareMathSymbol{T}{\mathalpha}{\mt@font@tbu}{'T}
484 \DeclareMathSymbol{U}{\mathalpha}{\mt@font@tbu}{'U}
485 \DeclareMathSymbol{V}{\mathalpha}{\mt@font@tbu}{'V}
486 \DeclareMathSymbol{W}{\mathalpha}{\mt@font@tbu}{'W}
487 \DeclareMathSymbol{X}{\mathalpha}{\mt@font@tbu}{'X}
488 \DeclareMathSymbol{Y}{\mathalpha}{\mt@font@tbu}{'Y}
489 \DeclareMathSymbol{Z}{\mathalpha}{\mt@font@tbu}{'Z}
490 %%
491 \ifmt@nodigits\else
492 \def\mt@font@tbu{mtoperatorfont}
```
In version 1.1, we have now separated digits from letters, so paradoxically it is less problematic to give them the mathalpha type.

```
493 \ifmt@symboldigits \def\mt@font@tbu{mtpsymbol} \fi
494 \ifmt@eulerdigits \def\mt@font@tbu{mteulervm} \fi
495 \DeclareMathSymbol{0}{\mathalpha}{\mt@font@tbu}{'0}
496 \DeclareMathSymbol{1}{\mathalpha}{\mt@font@tbu}{'1}
497 \DeclareMathSymbol{2}{\mathalpha}{\mt@font@tbu}{'2}
498 \DeclareMathSymbol{3}{\mathalpha}{\mt@font@tbu}{'3}
499 \DeclareMathSymbol{4}{\mathalpha}{\mt@font@tbu}{'4}
500 \DeclareMathSymbol{5}{\mathalpha}{\mt@font@tbu}{'5}
501 \DeclareMathSymbol{6}{\mathalpha}{\mt@font@tbu}{'6}
502 \DeclareMathSymbol{7}{\mathalpha}{\mt@font@tbu}{'7}
503 \DeclareMathSymbol{8}{\mathalpha}{\mt@font@tbu}{'8}
504 \DeclareMathSymbol{9}{\mathalpha}{\mt@font@tbu}{'9}
505 \fi
```
When symboldelimiters is passed as an option, we use the Symbol font for the printable characters other than letters and digits.

```
506 \ifmt@symboldelimiters
```

```
507 \def\mt@font@tbu{mtpsymbol}
```

```
508 \mt@endashfalse
```

```
509 \mt@emdashfalse
```

```
510 \else
```

```
511 \def\mt@font@tbu{mtoperatorfont}
```

```
512 \fi
```

```
513 %%
```

```
514 \ifmt@noexclam\else
```

```
515 \DeclareMathSymbol{!}{\mathclose}{\mt@font@tbu}{"21}
```

```
516 \DeclareMathSymbol{?}{\mathclose}{\mt@font@tbu}{"3F}
```
\fi

```
518 %%
```

```
519 \ifmt@noast\else
```

```
520 \DeclareMathSymbol{*}{\mathalpha}{\mt@font@tbu}{"2A}
```
\fi

We completely renounced to try to do things with all the various dots, they are defined in many different ways, and there is the amsmath also. Dealing with this issue would mean a lot a time for a minuscule result. Better to leave the user use the mathdots package and accept that we can not avoid the default fonts in that case. So here I just treat . (in the hope to really lessen by 1 the number of fonts embedded at the end in the PDF).

```
522 \ifmt@nopunct\else
```

```
523 \DeclareMathSymbol{,}{\mathpunct}{\mt@font@tbu}{"2C}
524 \DeclareMathSymbol{.}{\mathord}{\mt@font@tbu}{"2E}
525 \DeclareMathSymbol{:}{\mathrel}{\mt@font@tbu}{"3A} % relation spacing
526 \@ifpackageloaded{amsmath}
527 {} %\colon defined in amsmath.sty (enlarged punctuation spacing)
528 {\let\colon\undefined % no amsmath, use punctuation spacing
529 \DeclareMathSymbol{\colon}{\mathpunct}{\mt@font@tbu}{"3A}}
530 \DeclareMathSymbol{;}{\mathpunct}{\mt@font@tbu}{"3B}
531 \fi
```
 $\text{Poisson}$  Due to the way = and - are used by LAT<sub>EX</sub> in arrows, we will have to redefine \Relbar and \relbar in order for them to preserve their original meanings.

```
532 \ifmt@nominus\else
533 \edef\mt@minus@sign{\mathord{\expandafter\mathchar\number\mathcode'\-}}
534 \def\relbar{\mathrel{\smash\mt@minus@sign}}
535 \def\rightarrowfill{$\m@th\mt@minus@sign\mkern-7mu%
536 \cleaders\hbox{$\mkern-2mu\mt@minus@sign\mkern-2mu$}\hfill
537 \mkern-7mu\mathord\rightarrow$}
538 \def\leftarrowfill{$\m@th\mathord\leftarrow\mkern-7mu%
539 \cleaders\hbox{$\mkern-2mu\mt@minus@sign\mkern-2mu$}\hfill
540 \mkern-7mu\smash\mt@minus@sign$}
541 \fi
```
endash 2011/01/29, v1.1 Producing this next piece of code was not a piece of cake for a novice like myself! I got some LaTeX internal info from ltoutenc.dtx. However this will only work in the math versions having the same encoding as defined by default. 2011/02/05, v1.11. Compatibility with Unicode (via fontspec encodings EU1 and EU2) 2011/02/07, v1.12. Improved dealing of unicode engines.

```
542\def\do@the@endashstuff{\edef\mt@enc{\m@stextenc}
543 \ifx\mt@enc\mt@eui % xetex+fontspec
544 \XeTeXmathcode'\-="2 "\the\symmtoperatorfont "2013 \relax
545 \else
546 \ifx\mt@enc\mt@euii % luatex+fontspec
547 \luatexUmathcode'\-="2 "\the\symmtoperatorfont "2013 \relax
548 \lambdaelse
549 \ifx\mt@enc\mt@ti % T1
550 \DeclareMathSymbol{-}{\mathbin}{mtoperatorfont}{21}
551 \else
552 \ifx\mt@enc\mt@oti % OT1
```

```
553 \DeclareMathSymbol{-}{\mathbin}{mtoperatorfont}{123}
554 \else
555 \ifx\mt@enc\mt@lyi % LY1
556 \DeclareMathSymbol{-}{\mathbin}{mtoperatorfont}{150}
557 \else % make sure we have neither xetex nor luatex
558 \ifXeTeX\mt@failedtrue\else\ifLuaTeX\mt@failedtrue\else
559 \DeclareMathSymbol{-}{\mathbin}{mtoperatorfont}
560 {\expandafter\the\expandafter\csname\mt@enc\string\textendash\endcsname}
561 \tilde{i}562\fi\fi\fi\fi\fi}
563 \def\do@the@emdashstuff{\edef\mt@enc{\m@stextenc}
564 \ifx\mt@enc\mt@eui % xetex+fontspec
565 \XeTeXmathcode'\-="2 "\the\symmtoperatorfont "2014 \relax
566 \else
567 \ifx\mt@enc\mt@euii % luatex+fontspec
568 \luatexUmathcode'\-="2 "\the\symmtoperatorfont "2014 \relax
569 \else
570 \ifx\mt@enc\mt@ti % T1
571 \DeclareMathSymbol{-}{\mathbin}{mtoperatorfont}{22}
572 \else
573 \ifx\mt@enc\mt@oti % OT1
574 \DeclareMathSymbol{-}{\mathbin}{mtoperatorfont}{124}
575 \else
576 \ifx\mt@enc\mt@lyi % LY1
577 \DeclareMathSymbol{-}{\mathbin}{mtoperatorfont}{151}
578 \else % make sure we have neither xetex nor luatex
579 \ifXeTeX\mt@failedtrue\else\ifLuaTeX\mt@failedtrue\else
580 \DeclareMathSymbol{-}{\mathbin}{mtoperatorfont}
581 {\expandafter\the\expandafter\csname\mt@enc\string\textemdash\endcsname}
582 \overrightarrow{fi}\583 \fi\fi\fi\fi\fi}
584 \ifmt@nominus\else
585 \mt@failedfalse
586 \ifmt@endash\do@the@endashstuff\else
587 \ifmt@emdash\do@the@emdashstuff\else
588 \DeclareMathSymbol{-}{\mathbin}{\mt@font@tbu}{"2D}
589 \fi\fi
590 \ifmt@failed\DeclareMathSymbol{-}{\mathbin}{\mt@font@tbu}{"2D}\fi
591 \fi
```
\hbar 2011/01/31, v1.1 I decide to settle the question of the \hbar. First, I should repeat \mt@ltbar the L<sup>AT</sup>EX definition

```
592 %%\def\hbar{{\mathchar'26\mkern-9muh}}
593 %% (original definition from latex.ltx)
```
Well, the fact is that there is a DeclareMathSymbol in **amsfonts**.sty, so I can not always rely on the original which had the advantage that at least h would be in the correct font. But of course not the macron character  $(\zeta, \bar{\bar{\zeta}})$ . And there is also the issue of the kern whose length is given in a way which depends on cmsy (18mu=1em and em taken from info in cmsy). The first problem is that I don't know how to get the slot position of the macron, given the encoding. So I found another way. I will need an rlap adapted to math mode, and this is provided by code from Alexander R. Perlis in his TugBoat article 22 (2001), 350–352, which

I found by googling rlap.

```
594 \def\mathrlap{\mathpalette\mathrlapinternal}
595 \def\mathrlapinternal#1#2{\rlap{$\mathsurround=0pt#1{#2}$}}
596 \def\do@the@barstuff{\edef\mt@enc{}m@stertenc}597 \ifx\mt@enc\mt@eui % xetex and unicode font
598 \XeTeXmathchardef\hbar="7 "\the\symmtoperatorfont "0127 \relax
599 \else
600 \ifx\mt@enc\mt@euii % luatex and unicode font
601 \luatexUmathchardef\hbar="7 "\the\symmtoperatorfont "0127 \relax %% or 210F?
602 \else % I must leave open the T1, OT1 possibility also for XeTeX or LuaTeX
603 \ifx\mt@ti\mt@enc
604 \DeclareMathAccent{\mt@ltbar}{\mathalpha}{mtletterfont}{9}
605 \else %% assume OT1. Bad idea? Should not provoke an error anyhow
606 \DeclareMathAccent{\mt@ltbar}{\mathalpha}{mtletterfont}{22}
607 \fi
608 \def\hbar{\mathrlap{\mt@ltbar{\ }}h}
609 \fi\fi}
610 \ifmt@nohbar\else\do@the@hbarstuff\fi
```
As h is from mtletterfont, the accent \mt@ltbar is the \bar accent from that same font. Of course, if the user defines math versions with other encodings than the default one when loading the package this will probably not work there (if I knew how to do for accents what I did for the endash I could do it for all encodings. Surely easy for a T<sub>E</sub>Xpert.) Not to mention if he/she changes the letter shape... one never should give so much freedom to users ;-) Well this construction gives an acceptable result for some of the fonts I have tested, whether upright or in italics.

#### +,=,\Relbar

```
611 \ifmt@noplus\else
612 \DeclareMathSymbol{+}{\mathbin}{\mt@font@tbu}{"2B}
613 \fi
614 \ifmt@noequal\else
615 \edef\mt@equal@sign{{\expandafter\mathchar\number\mathcode'\=}}
616 \DeclareRobustCommand\Relbar{\mathrel{\mt@equal@sign}}
617 \DeclareMathSymbol{=}{\mathrel}{\mt@font@tbu}{"3D}
618 \fi
```
# $(,)$ ,  $[$ ,  $]$ ,  $/$

```
619 \ifmt@noparen\else
```

```
620 \DeclareMathDelimiter{(}{\mathopen} {\mt@font@tbu}{"28}{largesymbols}{"00}
621 \DeclareMathDelimiter{)}{\mathclose}{\mt@font@tbu}{"29}{largesymbols}{"01}
622 \DeclareMathDelimiter{[}{\mathopen} {\mt@font@tbu}{"5B}{largesymbols}{"02}
623 \DeclareMathDelimiter{]}{\mathclose}{\mt@font@tbu}{"5D}{largesymbols}{"03}
624 \DeclareMathDelimiter{/}{\mathord}{\mt@font@tbu}{"2F}{largesymbols}{"0E}
```

```
625 \DeclareMathSymbol{/}{\mathord}{\mt@font@tbu}{"2F}
```

```
626 \fi
```
### alldelims

```
627 \ifmt@alldelims
628 %% \ifmt@symboldelimiters\else
629 %% \ifx\mt@ti\mt@enc\else
630 %% \typeout{** mathastext: 'alldelims'. Characters <,>,{,},| will be assumed
631 %% to^^J%
```

```
632 %% ** be located as in ascii. True for T1 fonts or OT1 fixed-width fonts.}
633 %% \fi\fi
634 \DeclareMathDelimiter{<}{\mathopen}{\mt@font@tbu}{"3C}{largesymbols}{"0A}
635 \DeclareMathDelimiter{>}{\mathclose}{\mt@font@tbu}{"3E}{largesymbols}{"0B}
636 \DeclareMathSymbol{<}{\mathrel}{\mt@font@tbu}{"3C}
637 \DeclareMathSymbol{>}{\mathrel}{\mt@font@tbu}{"3E}
There is no backslash in the Symbol font
638 \expandafter\DeclareMathDelimiter\@backslashchar
639 {\mathord}{mtoperatorfont}{"5C}{largesymbols}{"0F}
640 \DeclareMathDelimiter{\backslash}
641 {\mathord}{mtoperatorfont}{"5C}{largesymbols}{"0F}
642 \DeclareMathSymbol\setminus\mathbin{mtoperatorfont}{"5C}
643 \DeclareMathSymbol{|}\mathord{\mt@font@tbu}{"7C}
644 \DeclareMathDelimiter{|}{\mt@font@tbu}{"7C}{largesymbols}{"0C}
I stopped short of redeclaring also \Vert!
645 \DeclareMathDelimiter\vert
646 \mathord{\mt@font@tbu}{"7C}{largesymbols}{"0C}
647 \DeclareMathSymbol\mid\mathrel{\mt@font@tbu}{"7C}
648 \DeclareMathDelimiter{\lbrace}
649 {\mathopen}{\mt@font@tbu}{"7B}{largesymbols}{"08}
650 \DeclareMathDelimiter{\rbrace}
651 {\mathclose}{\mt@font@tbu}{"7D}{largesymbols}{"09}
652 \fi
```

```
specials We never take the specials from the Symbol (Adobe) font, as they are not all
          available there.
```

```
653 \ifmt@nospecials\else
654 \renewcommand{\#}{\ifmmode\edef\ms@tmp{7\the\symmtoperatorfont23}%
655 \mathchar\expandafter"\ms@tmp\relax\else\char"23\relax\fi}
656 \renewcommand{\$}{\ifmmode\edef\ms@tmp{7\the\symmtoperatorfont24}%
657 \mathchar\expandafter"\ms@tmp\relax\else\char"24\relax\fi}
658 \renewcommand{\%}{\ifmmode\edef\ms@tmp{7\the\symmtoperatorfont25}%
659 \mathchar\expandafter"\ms@tmp\relax\else\char"25\relax\fi}
660 \renewcommand{\&}{\ifmmode\edef\ms@tmp{7\the\symmtoperatorfont26}%
661 \mathchar\expandafter"\ms@tmp\relax\else\char"26\relax\fi}
662 \fi
```
- symbolmisc We construct (with some effort) some long arrows from the Symbol glyphs, of almost the same lengths as the standard ones. By the way, I always found the \iff to be too wide, but I follow here the default. Also, although there is a \longmapsto in standard L<sup>A</sup>TEX, if I am not mistaken, there is no \longto. So I define one here. I could not construct in the same manner **\Longrightarrow** etc... as the = sign from Symbol does not combine easily with the logical arrows, well, I could have done some box manipulations, but well, life is finite.
	- \prod v1.13b: I correct the brutal re-definitions of \prod and \sum from the earlier \sum versions of the package; most of the time the Symbol glyphs do appear to be too small in display mode. The new redefinitions do have some defects: \$\displaystyle\prod\_1^2\$ changes the position of limits but not the glyph itself, and \$\$\textstyle\prod\_1^2\$\$ change the limits but switches to the CM inline math glyph. So I tried

```
\renewcommand{\prod}{\mathchoice{\mst@prod}{\prodpsy}{\prodpsy}{\prodpsy}}
but this did not go well with subscripts and exponents.
663 \ifmt@symbolmisc
664 \let\mst@prod\prod
665 \let\defaultprod\prod
666 \DeclareMathSymbol{\prodpsy}{\mathop}{mtpsymbol}{213}
667 \renewcommand{\prod}{\ifinner\prodpsy\else\mst@prod\fi}
668 \let\mst@sum\sum
669 \let\defaultsum\sum
670 \DeclareMathSymbol{\sumpsy}{\mathop}{mtpsymbol}{229}
671 \renewcommand{\sum}{\ifinner\sumpsy\else\mst@sum\fi}
672 \DeclareMathSymbol{\mt@implies}{\mathrel}{mtpsymbol}{222}
673 \DeclareRobustCommand{\implies}{\;\mt@implies\;}
674 \DeclareMathSymbol{\mt@impliedby}{\mathrel}{mtpsymbol}{220}
675 \DeclareRobustCommand{\impliedby}{\;\mt@impliedby\;}
676 \DeclareRobustCommand{\iff}{\;\mt@impliedby\mathrel{\mkern-3mu}\mt@implies\;}
677 \DeclareMathSymbol{\mt@iff}{\mathrel}{mtpsymbol}{219}
678 \DeclareRobustCommand{\shortiff}{\;\mt@iff\;}
679 \DeclareMathSymbol{\mt@to}{\mathrel}{mtpsymbol}{174}
680 \DeclareMathSymbol{\mt@trait}{\mathrel}{mtpsymbol}{190}
681 \DeclareRobustCommand\to{\mt@to}
682 \DeclareRobustCommand\longto{\mkern2mu\mt@trait\mathrel{\mkern-10mu}\mt@to}
683 \DeclareRobustCommand\mapsto{\mapstochar\mathrel{\mkern0.2mu}\mt@to}
684 \DeclareRobustCommand\longmapsto{%
685 \mapstochar\mathrel{\mkern2mu}\mt@trait\mathrel{\mkern-10mu}\mt@to}
686 \DeclareMathSymbol{\aleph}{\mathord}{mtpsymbol}{192}
687 \DeclareMathSymbol{\inftypsy}{\mathord}{mtpsymbol}{165}
688 \DeclareMathSymbol{\emptyset}{\mathord}{mtpsymbol}{198}
689 \let\varnothing\emptyset
690 \DeclareMathSymbol{\nabla}{\mathord}{mtpsymbol}{209}
691 \DeclareMathSymbol{\surd}{\mathop}{mtpsymbol}{214}
692 \let\angle\undefined
693 \DeclareMathSymbol{\angle}{\mathord}{mtpsymbol}{208}
694 \DeclareMathSymbol{\forall}{\mathord}{mtpsymbol}{34}
695 \DeclareMathSymbol{\exists}{\mathord}{mtpsymbol}{36}
696 \DeclareMathSymbol{\neg}{\mathord}{mtpsymbol}{216}
697 \DeclareMathSymbol{\clubsuit}{\mathord}{mtpsymbol}{167}
698 \DeclareMathSymbol{\diamondsuit}{\mathord}{mtpsymbol}{168}
699 \DeclareMathSymbol{\heartsuit}{\mathord}{mtpsymbol}{169}
700 \DeclareMathSymbol{\spadesuit}{\mathord}{mtpsymbol}{170}
701 \DeclareMathSymbol{\smallint}{\mathop}{mtpsymbol}{242}
702 \DeclareMathSymbol{\wedge}{\mathbin}{mtpsymbol}{217}
703 \DeclareMathSymbol{\vee}{\mathbin}{mtpsymbol}{218}
704 \DeclareMathSymbol{\cap}{\mathbin}{mtpsymbol}{199}
705 \DeclareMathSymbol{\cup}{\mathbin}{mtpsymbol}{200}
706 \DeclareMathSymbol{\bullet}{\mathbin}{mtpsymbol}{183}
707 \DeclareMathSymbol{\div}{\mathbin}{mtpsymbol}{184}
708 \DeclareMathSymbol{\otimes}{\mathbin}{mtpsymbol}{196}
709 \DeclareMathSymbol{\oplus}{\mathbin}{mtpsymbol}{197}
710 \DeclareMathSymbol{\pm}{\mathbin}{mtpsymbol}{177}
711 %%\DeclareMathSymbol{*}{\mathbin}{mtpsymbol}{42}
712 \DeclareMathSymbol{\ast}{\mathbin}{mtpsymbol}{42}
713 \DeclareMathSymbol{\times}{\mathbin}{mtpsymbol}{180}
```

```
714 \DeclareMathSymbol{\proptopsy}{\mathrel}{mtpsymbol}{181}
715 \DeclareMathSymbol{\mid}{\mathrel}{mtpsymbol}{124}
716 \DeclareMathSymbol{\leq}{\mathrel}{mtpsymbol}{163}
717 \DeclareMathSymbol{\geq}{\mathrel}{mtpsymbol}{179}
718 \DeclareMathSymbol{\approx}{\mathrel}{mtpsymbol}{187}
719 \DeclareMathSymbol{\supset}{\mathrel}{mtpsymbol}{201}
720 \DeclareMathSymbol{\subset}{\mathrel}{mtpsymbol}{204}
721 \DeclareMathSymbol{\supseteq}{\mathrel}{mtpsymbol}{202}
722 \DeclareMathSymbol{\subseteq}{\mathrel}{mtpsymbol}{205}
723 \DeclareMathSymbol{\in}{\mathrel}{mtpsymbol}{206}
724 \DeclareMathSymbol{\sim}{\mathrel}{mtpsymbol}{126}
725 \let\cong\undefined
726 \DeclareMathSymbol{\cong}{\mathrel}{mtpsymbol}{64}
727 \DeclareMathSymbol{\perp}{\mathrel}{mtpsymbol}{94}
728 \DeclareMathSymbol{\equiv}{\mathrel}{mtpsymbol}{186}
729 \let\notin\undefined
730 \DeclareMathSymbol{\notin}{\mathrel}{mtpsymbol}{207}
731 \DeclareMathDelimiter{\rangle}
732 {\mathclose}{mtpsymbol}{241}{largesymbols}{"0B}
733 \DeclareMathDelimiter{\langle}
734 {\mathopen}{mtpsymbol}{225}{largesymbols}{"0A}
735 \fi
```
symbolre I like the \Re and \Im from Symbol, so I overwrite the CM ones.

```
736 \ifmt@symbolre
```

```
737 \DeclareMathSymbol{\Re}{\mathord}{mtpsymbol}{"C2}
738 \DeclareMathSymbol{\Im}{\mathord}{mtpsymbol}{"C1}
739 \DeclareMathSymbol{\DotTriangle}{\mathord}{mtpsymbol}{92}
740 \fi
```
Greek letters LGRgreek > selfGreek > eulergreek > symbolgreek

v1.11 I correct some bugs on how eulergreek and symbolgreek interacted.

v1.12b I introduced another very stupid bug (regarding uppercase Greek) in v1.1. This is corrected here. All this business of checking for \digamma was truly stupid as some package might well have defined the font for Greek without having defined \digamma, I don't know what crossed my dumb mind when I committed this insane code and started redefining uppercase Greek, and it is even worse than that as I was redefining not only relatively benign things such as \Alpha but also \Phi etc. . .

v1.13 \* Option LGRgreek. \* Also, a behavior has been changed: it regards the selfGreek case, the default shape is now the one for letters, not for operator-names and digits. This complies to the ISO standard. \* version 1.12b did not define the \omicron in the case when no Greek-related option was passed to the package. This was a bug.

```
741 \let\mt@mathord\mathalpha
742 \mt@proceedtrue
743 \ifmt@selfGreek
744 \def\mt@font@tbu{\mt@uppergreekfont}
745 \else
746 \ifmt@eulergreek
747 \def\mt@font@tbu{mteulervm}
748 \else
```

```
749 \ifmt@symbolgreek
750 \def\mt@font@tbu{mtpsymbol}
751 \let\mt@mathord\mathord
752 \else
753 \ifmt@LGRgreek
754 \mt@proceedfalse
755 \else
```
The \omicron requires special treatment. By default we use the o from the (original) normal alphabet, if eulergreek or symbolgreek we adapt. There is also a special adjustment if the package fourier was loaded in its upright variant: we then take \omicron from the (original) rm alphabet.

```
756 \mt@proceedfalse
757 \ifx\omicron\undefined
758 \newcommand{\omicron}{\mt@saved@mathnormal{o}}
759 \quad \text{Vfi}760 \fi\fi\fi\fi
761 \ifmt@proceed
762 \DeclareMathSymbol{\Alpha}{\mt@mathord}{\mt@font@tbu}{"41}
763 \DeclareMathSymbol{\Beta}{\mt@mathord}{\mt@font@tbu}{"42}
764 \DeclareMathSymbol{\Epsilon}{\mt@mathord}{\mt@font@tbu}{"45}
765 \DeclareMathSymbol{\Zeta}{\mt@mathord}{\mt@font@tbu}{"5A}
766 \DeclareMathSymbol{\Eta}{\mt@mathord}{\mt@font@tbu}{"48}
767 \DeclareMathSymbol{\Iota}{\mt@mathord}{\mt@font@tbu}{"49}
768 \DeclareMathSymbol{\Kappa}{\mt@mathord}{\mt@font@tbu}{"4B}
769 \DeclareMathSymbol{\Mu}{\mt@mathord}{\mt@font@tbu}{"4D}
770 \DeclareMathSymbol{\Nu}{\mt@mathord}{\mt@font@tbu}{"4E}
771 \DeclareMathSymbol{\Omicron}{\mt@mathord}{\mt@font@tbu}{"4F}
772 \DeclareMathSymbol{\Rho}{\mt@mathord}{\mt@font@tbu}{"50}
773 \DeclareMathSymbol{\Tau}{\mt@mathord}{\mt@font@tbu}{"54}
774 \DeclareMathSymbol{\Chi}{\mt@mathord}{\mt@font@tbu}{"58}
When we in fact use Symbol, we have to correct \Rho and \Chi. And \Digamma is
non-existent in fact (no F in Symbol, F codes a \Phi).
775 \ifx\mt@mathord\mathord
symbolgreek but neither eulergreek nor selfGreek
776 %% attention le P de Symbol est un \Pi pas un \Rho
777 \DeclareMathSymbol{\Rho}{\mathord}{mtpsymbol}{"52}
778 %% attention le X de Symbol est un \Xi pas un \Chi
779 \DeclareMathSymbol{\Chi}{\mathord}{mtpsymbol}{"43}
780 %% attention le F de Symbol est un \Phi. Il n'y a pas de \Digamma
781 \DeclareMathSymbol{\Gamma}{\mathord}{mtpsymbol}{"47}
782 \DeclareMathSymbol{\Delta}{\mathord}{mtpsymbol}{"44}
783 \DeclareMathSymbol{\Theta}{\mathord}{mtpsymbol}{"51}
784 \DeclareMathSymbol{\Lambda}{\mathord}{mtpsymbol}{"4C}
```
\DeclareMathSymbol{\Xi}{\mathord}{mtpsymbol}{"58}

```
786 \DeclareMathSymbol{\Pi}{\mathord}{mtpsymbol}{"50}
```

```
787 \DeclareMathSymbol{\Sigma}{\mathord}{mtpsymbol}{"53}
```
\DeclareMathSymbol{\Upsilon}{\mathord}{mtpsymbol}{"A1}

```
789 \DeclareMathSymbol{\Phi}{\mathord}{mtpsymbol}{"46}
```

```
790 \DeclareMathSymbol{\Psi}{\mathord}{mtpsymbol}{"59}
```

```
791 \DeclareMathSymbol{\Omega}{\mathord}{mtpsymbol}{"57}
```
\else

not symbolgreek but eulergreek or selfGreek or both

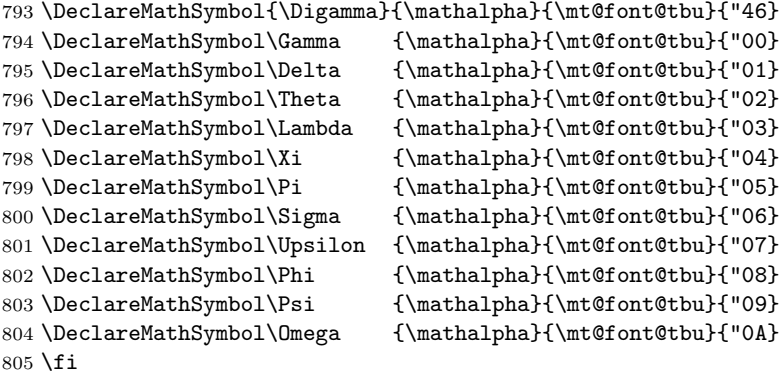

```
806 \fi
```
There are differences regarding Euler and Symbol with respect to the available var-letters. We include one or two things like the wp and the partial.

The lower case Greek letters in default LATEX are of type mathord. If we use the Euler font it is perhaps better to have them be of type mathalpha

```
807 \ifmt@proceed
```

```
808 \ifmt@eulergreek
809 \DeclareMathSymbol{\alpha} {\mathalpha}{mteulervm}{"0B}
810 \DeclareMathSymbol{\beta} {\mathalpha}{mteulervm}{"0C}
811 \DeclareMathSymbol{\gamma} {\mathalpha}{mteulervm}{"0D}
812 \DeclareMathSymbol{\delta} {\mathalpha}{mteulervm}{"0E}
813 \DeclareMathSymbol{\epsilon}{\mathalpha}{mteulervm}{"0F}
814 \DeclareMathSymbol{\zeta} {\mathalpha}{mteulervm}{"10}
815 \DeclareMathSymbol{\eta} {\mathalpha}{mteulervm}{"11}
816 \DeclareMathSymbol{\theta} {\mathalpha}{mteulervm}{"12}
817 \DeclareMathSymbol{\iota} {\mathalpha}{mteulervm}{"13}
818 \DeclareMathSymbol{\kappa} {\mathalpha}{mteulervm}{"14}
819 \DeclareMathSymbol{\lambda} {\mathalpha}{mteulervm}{"15}
820 \DeclareMathSymbol{\mu} {\mathalpha}{mteulervm}{"16}
821 \DeclareMathSymbol{\nu} {\mathalpha}{mteulervm}{"17}
822 \DeclareMathSymbol{\xi} {\mathalpha}{mteulervm}{"18}
823 \let\omicron\undefined
824 \DeclareMathSymbol{\omicron}{\mathalpha}{mteulervm}{"6F}
825 \DeclareMathSymbol{\pi} {\mathalpha}{mteulervm}{"19}
826 \DeclareMathSymbol{\rho} {\mathalpha}{mteulervm}{"1A}
827 \DeclareMathSymbol{\sigma} {\mathalpha}{mteulervm}{"1B}
828 \DeclareMathSymbol{\tau} {\mathalpha}{mteulervm}{"1C}
829 \DeclareMathSymbol{\upsilon}{\mathalpha}{mteulervm}{"1D}
830 \DeclareMathSymbol{\phi} {\mathalpha}{mteulervm}{"1E}
831 \DeclareMathSymbol{\chi} {\mathalpha}{mteulervm}{"1F}
832 \DeclareMathSymbol{\psi} {\mathalpha}{mteulervm}{"20}
833 \DeclareMathSymbol{\omega} {\mathalpha}{mteulervm}{"21}
834 \DeclareMathSymbol{\varepsilon}{\mathalpha}{mteulervm}{"22}
835 \DeclareMathSymbol{\vartheta}{\mathalpha}{mteulervm}{"23}
836 \DeclareMathSymbol{\varpi} {\mathalpha}{mteulervm}{"24}
837 \let\varrho=\rho
838 \let\varsigma=\sigma
839 \DeclareMathSymbol{\varphi} {\mathalpha}{mteulervm}{"27}
```

```
840 \DeclareMathSymbol{\partial}{\mathalpha}{mteulervm}{"40}
841 \DeclareMathSymbol{\wp}{\mathalpha}{mteulervm}{"7D}
842 \DeclareMathSymbol{\ell}{\mathalpha}{mteulervm}{"60}
843 \lambdaelse
844 \ifmt@symbolgreek
845 \DeclareMathSymbol{\alpha}{\mathord}{mtpsymbol}{"61}
846 \DeclareMathSymbol{\beta}{\mathord}{mtpsymbol}{"62}
847 \DeclareMathSymbol{\gamma}{\mathord}{mtpsymbol}{"67}
848 \DeclareMathSymbol{\delta}{\mathord}{mtpsymbol}{"64}
849 \DeclareMathSymbol{\epsilon}{\mathord}{mtpsymbol}{"65}
850 \DeclareMathSymbol{\zeta}{\mathord}{mtpsymbol}{"7A}
851 \DeclareMathSymbol{\eta}{\mathord}{mtpsymbol}{"68}
852 \DeclareMathSymbol{\theta}{\mathord}{mtpsymbol}{"71}
853 \DeclareMathSymbol{\iota}{\mathord}{mtpsymbol}{"69}
854 \DeclareMathSymbol{\kappa}{\mathord}{mtpsymbol}{"6B}
855 \DeclareMathSymbol{\lambda}{\mathord}{mtpsymbol}{"6C}
856 \DeclareMathSymbol{\mu}{\mathord}{mtpsymbol}{"6D}
857 \DeclareMathSymbol{\nu}{\mathord}{mtpsymbol}{"6E}
858 \DeclareMathSymbol{\xi}{\mathord}{mtpsymbol}{"78}
859 \let\omicron\undefined
860 \DeclareMathSymbol{\omicron}{\mathord}{mtpsymbol}{"6F}
861 \DeclareMathSymbol{\pi}{\mathord}{mtpsymbol}{"70}
862 \DeclareMathSymbol{\rho}{\mathord}{mtpsymbol}{"72}
863 \DeclareMathSymbol{\sigma}{\mathord}{mtpsymbol}{"73}
864 \DeclareMathSymbol{\tau}{\mathord}{mtpsymbol}{"74}
865 \DeclareMathSymbol{\upsilon}{\mathord}{mtpsymbol}{"75}
866 \DeclareMathSymbol{\phi}{\mathord}{mtpsymbol}{"66}
867 \DeclareMathSymbol{\chi}{\mathord}{mtpsymbol}{"63}
868 \DeclareMathSymbol{\psi}{\mathord}{mtpsymbol}{"79}
869 \DeclareMathSymbol{\omega}{\mathord}{mtpsymbol}{"77}
870 \let\varepsilon=\epsilon
871 \DeclareMathSymbol{\vartheta}{\mathord}{mtpsymbol}{"4A}
872 \DeclareMathSymbol{\varpi}{\mathord}{mtpsymbol}{"76}
873 \let\varrho=\rho
874 \DeclareMathSymbol{\varsigma}{\mathord}{mtpsymbol}{"56}
875 \DeclareMathSymbol{\varphi}{\mathord}{mtpsymbol}{"6A}
876 \DeclareMathSymbol{\partial}{\mathord}{mtpsymbol}{"B6}
877 \DeclareMathSymbol{\wp}{\mathord}{mtpsymbol}{"C3}
878 \fi\fi\fi
879 %%
880 \ifmt@LGRgreek
881 \DeclareMathSymbol{\Alpha}{\mathalpha}{\mtlgrfontupper}{65}
882 \DeclareMathSymbol{\Beta}{\mathalpha}{\mtlgrfontupper}{66}
883 \DeclareMathSymbol{\Gamma}{\mathalpha}{\mtlgrfontupper}{71}
884 \DeclareMathSymbol{\Delta}{\mathalpha}{\mtlgrfontupper}{68}
885 \DeclareMathSymbol{\Epsilon}{\mathalpha}{\mtlgrfontupper}{69}
886 \DeclareMathSymbol{\Zeta}{\mathalpha}{\mtlgrfontupper}{90}
887 \DeclareMathSymbol{\Eta}{\mathalpha}{\mtlgrfontupper}{72}
888 \DeclareMathSymbol{\Theta}{\mathalpha}{\mtlgrfontupper}{74}
889 \DeclareMathSymbol{\Iota}{\mathalpha}{\mtlgrfontupper}{73}
890 \DeclareMathSymbol{\Kappa}{\mathalpha}{\mtlgrfontupper}{75}
891 \DeclareMathSymbol{\Lambda}{\mathalpha}{\mtlgrfontupper}{76}
892 \DeclareMathSymbol{\Mu}{\mathalpha}{\mtlgrfontupper}{77}
```

```
893 \DeclareMathSymbol{\Nu}{\mathalpha}{\mtlgrfontupper}{78}
894 \DeclareMathSymbol{\Xi}{\mathalpha}{\mtlgrfontupper}{88}
895 \DeclareMathSymbol{\Omicron}{\mathalpha}{\mtlgrfontupper}{79}
896 \DeclareMathSymbol{\Pi}{\mathalpha}{\mtlgrfontupper}{80}
897 \DeclareMathSymbol{\Rho}{\mathalpha}{\mtlgrfontupper}{82}
898 \DeclareMathSymbol{\Sigma}{\mathalpha}{\mtlgrfontupper}{83}
899 \DeclareMathSymbol{\Tau}{\mathalpha}{\mtlgrfontupper}{84}
900 \DeclareMathSymbol{\Upsilon}{\mathalpha}{\mtlgrfontupper}{85}
901 \DeclareMathSymbol{\Phi}{\mathalpha}{\mtlgrfontupper}{70}
902 \DeclareMathSymbol{\Chi}{\mathalpha}{\mtlgrfontupper}{81}
903 \DeclareMathSymbol{\Psi}{\mathalpha}{\mtlgrfontupper}{89}
904 \DeclareMathSymbol{\Omega}{\mathalpha}{\mtlgrfontupper}{87}
905 %
906 \DeclareMathSymbol{\alpha}{\mathalpha}{mtlgrfont}{97}
907 \DeclareMathSymbol{\beta}{\mathalpha}{mtlgrfont}{98}
908 \DeclareMathSymbol{\gamma}{\mathalpha}{mtlgrfont}{103}
909 \DeclareMathSymbol{\delta}{\mathalpha}{mtlgrfont}{100}
910 \DeclareMathSymbol{\epsilon}{\mathalpha}{mtlgrfont}{101}
911 \DeclareMathSymbol{\zeta}{\mathalpha}{mtlgrfont}{122}
912 \DeclareMathSymbol{\eta}{\mathalpha}{mtlgrfont}{104}
913 \DeclareMathSymbol{\theta}{\mathalpha}{mtlgrfont}{106}
914 \DeclareMathSymbol{\iota}{\mathalpha}{mtlgrfont}{105}
915 \DeclareMathSymbol{\kappa}{\mathalpha}{mtlgrfont}{107}
916 \DeclareMathSymbol{\lambda}{\mathalpha}{mtlgrfont}{108}
917 \DeclareMathSymbol{\mu}{\mathalpha}{mtlgrfont}{109}
918 \DeclareMathSymbol{\nu}{\mathalpha}{mtlgrfont}{110}
919 \DeclareMathSymbol{\xi}{\mathalpha}{mtlgrfont}{120}
920 \DeclareMathSymbol{\omicron}{\mathalpha}{mtlgrfont}{111}
921 \DeclareMathSymbol{\pi}{\mathalpha}{mtlgrfont}{112}
922 \DeclareMathSymbol{\rho}{\mathalpha}{mtlgrfont}{114}
923 \DeclareMathSymbol{\varsigma}{\mathalpha}{mtlgrfont}{99}
924 \DeclareMathSymbol{\sigma}{\mathalpha}{mtlgrfont}{115}
925 \DeclareMathSymbol{\tau}{\mathalpha}{mtlgrfont}{116}
926 \DeclareMathSymbol{\upsilon}{\mathalpha}{mtlgrfont}{117}
927 \DeclareMathSymbol{\phi}{\mathalpha}{mtlgrfont}{102}
928 \DeclareMathSymbol{\chi}{\mathalpha}{mtlgrfont}{113}
929 \DeclareMathSymbol{\psi}{\mathalpha}{mtlgrfont}{121}
930 \DeclareMathSymbol{\omega}{\mathalpha}{mtlgrfont}{119}
931 \DeclareMathSymbol{\digamma}{\mathalpha}{mtlgrfont}{147}
932 \DeclareMathSymbol{\Digamma}{\mathalpha}{mtlgrfont}{195}
933 % cf http://milde.users.sourceforge.net/LGR/lgrxenc.def.html
934 % et greek.ldf du package babel
935 \fi
```

```
\inodot
In v1.0, I had them of type mathord, here I choose mathalpha. If I used \i and \j
\jnodot
from the text font the problem would be with the fontsize, if in scriptstyle. The
         amsmath \text would do the trick.
```

```
936 \edef\mt@enc{\m@stextenc}
937 \mt@proceedtrue
938 \ifx\mt@enc\mt@eui % xetex and unicode font
939 \XeTeXmathchardef\inodot="7 "\the\symmtletterfont "0131 \relax
940 \XeTeXmathchardef\jnodot="7 "\the\symmtletterfont "0237 \relax
941 \else
```

```
942 \ifx\mt@enc\mt@euii % luatex and unicode font
943 \luatexUmathchardef\inodot="7 "\the\symmtletterfont "0131 \relax
944 \luatexUmathchardef\jnodot="7 "\the\symmtletterfont "0237 \relax
945 \else
946 \ifx\mt@enc\mt@ti % T1
947 \DeclareMathSymbol{\inodot}{\mathalpha}{mtletterfont}{25}
948 \DeclareMathSymbol{\jnodot}{\mathalpha}{mtletterfont}{26}
949 \else
950 \ifx\mt@enc\mt@oti % OT1
951 \DeclareMathSymbol{\inodot}{\mathalpha}{mtletterfont}{16}
952 \DeclareMathSymbol{\jnodot}{\mathalpha}{mtletterfont}{17}
953 \else
954 \ifx\mt@enc\mt@lyi % LY1
955 \DeclareMathSymbol{\inodot}{\mathalpha}{mtletterfont}{16}
956 \DeclareMathSymbol{\jnodot}{\mathalpha}{mtletterfont}{17}
957 \else
958 \ifXeTeX\mt@proceedfalse\else\ifLuaTeX\mt@proceedfalse\else
959 \DeclareMathSymbol{\inodot}{\mathalpha}{mtletterfont}
960 {\expandafter\the\expandafter\csname\mt@enc\string\i\endcsname}
961 \DeclareMathSymbol{\jnodot}{\mathalpha}{mtletterfont}
962 {\expandafter\the\expandafter\csname\mt@enc\string\j\endcsname}
963 \fi\fi
964\fi\fi\fi\fi\fi
965 \ifmt@defaultimath\else
966 \ifmt@proceed
967 \renewcommand{\imath}{\inodot}
968 \renewcommand{\jmath}{\jnodot}
969 \let\mt@oldi\i \let\mt@oldj\j
970 \DeclareRobustCommand{\i}{\ifmmode\inodot\else\mt@oldi\fi}
971 \DeclareRobustCommand{\j}{\ifmmode\jnodot\else\mt@oldj\fi}
972 \fi
973 \fi
```
math accents I don't know how to get from the encoding to the slot positions of the accents (apart from going to look at all possible encodings definition files and putting this info here). In standard LAT<sub>EX</sub>, the mathaccents are taken from the 'operators' font. So we do the same here. Of course there is the problem that the user can define math versions with different encodings. Here I take T1 if it was the default at the time of loading the package, else OT1. v1.12b: I add LY1 which is quasi like OT1

```
974 \edef\mt@enc{\m@stextenc} %% rather one too many than sorry
975 \ifmt@mathaccents
976 \ifx\mt@ti\mt@enc
977 \DeclareMathAccent{\acute}{\mathalpha}{mtoperatorfont}{1}
978 \DeclareMathAccent{\grave}{\mathalpha}{mtoperatorfont}{0}
979 \DeclareMathAccent{\ddot}{\mathalpha}{mtoperatorfont}{4}
980 \DeclareMathAccent{\tilde}{\mathalpha}{mtoperatorfont}{3}
981 \DeclareMathAccent{\bar}{\mathalpha}{mtoperatorfont}{9}
982 \DeclareMathAccent{\breve}{\mathalpha}{mtoperatorfont}{8}
983 \DeclareMathAccent{\check}{\mathalpha}{mtoperatorfont}{7}
984 \DeclareMathAccent{\hat}{\mathalpha}{mtoperatorfont}{2}
985 \DeclareMathAccent{\dot}{\mathalpha}{mtoperatorfont}{10}
986 \DeclareMathAccent{\mathring}{\mathalpha}{mtoperatorfont}{6}
987 \else
```

```
988 \DeclareMathAccent{\acute}{\mathalpha}{mtoperatorfont}{19}
989 \DeclareMathAccent{\grave}{\mathalpha}{mtoperatorfont}{18}
990 \DeclareMathAccent{\ddot}{\mathalpha}{mtoperatorfont}{127}
991 \DeclareMathAccent{\tilde}{\mathalpha}{mtoperatorfont}{126}
992 \DeclareMathAccent{\bar}{\mathalpha}{mtoperatorfont}{22}
993 \DeclareMathAccent{\breve}{\mathalpha}{mtoperatorfont}{21}
994 \DeclareMathAccent{\check}{\mathalpha}{mtoperatorfont}{20}
995 \DeclareMathAccent{\hat}{\mathalpha}{mtoperatorfont}{94}
996 \DeclareMathAccent{\dot}{\mathalpha}{mtoperatorfont}{95}
997 \DeclareMathAccent{\mathring}{\mathalpha}{mtoperatorfont}{23}
998 \ifx\mt@lyi\mt@enc % LY1 encoding
999 \DeclareMathAccent{\dot}{\mathalpha}{mtoperatorfont}{5}
1000 \else
1001 \ifx\mt@oti\mt@enc\else
1002 \typeout{** mathastext: math accents have been assumed to be^^J%
1003 ** as in OT1 encoding.}
1004 \qquad \qquad \int fi
1005 \fi
1006 \fi\fi
```
Math sizes I took the code for \Huge and \HUGE from the moresize package of Christian Cornelssen

```
1007 \ifmt@defaultsizes\else
1008 \providecommand\@xxxpt{29.86}
1009 \providecommand\@xxxvipt{35.83}
1010 \ifmt@twelve
1011 \def\Huge{\@setfontsize\Huge\@xxxpt{36}}
1012 \def\HUGE{\@setfontsize\HUGE\@xxxvipt{43}}
1013 \typeout{** \protect\Huge\space and \protect\HUGE\space have been (re)-defined.}
1014 \else
1015 \def\HUGE{\@setfontsize\HUGE\@xxxpt{36}}
1016 \typeout{** \protect\HUGE\space has been (re)-defined.}
1017 \fi
 I choose rather big subscripts.
1018 \def\defaultscriptratio{.8333}
1019 \def\defaultscriptscriptratio{.7}
1020 \DeclareMathSizes{9}{9}{7}{5}
1021 \DeclareMathSizes{\@xpt}{\@xpt}{8}{6}
1022 \DeclareMathSizes{\@xipt}{\@xipt}{9}{7}
1023 \DeclareMathSizes{\@xiipt}{\@xiipt}{10}{8}
1024 \DeclareMathSizes{\@xivpt}{\@xivpt}{\@xiipt}{10}
1025 \DeclareMathSizes{\@xviipt}{\@xviipt}{\@xivpt}{\@xiipt}
1026 \DeclareMathSizes{\@xxpt}{\@xxpt}{\@xviipt}{\@xivpt}
1027 \DeclareMathSizes{\@xxvpt}{\@xxvpt}{\@xxpt}{\@xviipt}
1028 \DeclareMathSizes{\@xxxpt}{\@xxxpt}{\@xxvpt}{\@xxpt}
1029 \DeclareMathSizes{\@xxxvipt}{\@xxxvipt}{\@xxxpt}{\@xxvpt}
1030 \typeout{** mathastext has declared larger sizes for subscripts.^^J%
1031 ** To keep LaTeX defaults, use option 'defaultmathsizes'.}
1032 \fi
```
Scaling mechanism for the Symbol font.

```
1033 \AtBeginDocument{
```
\ifmt@needsymbol

```
1035 \DeclareFontFamily{U}{psy}{}
1036 \DeclareFontShape{U}{psy}{m}{n}{<->s*[\psy@scale] psyr}{} 1037 \fi
10371038 }
```
Time to reactivate the standard font infos and warnings and we are done.

 \mt@font@info@on \endinput